Муниципальное бюджетное общеобразовательное учреждение «Средняя общеобразовательная школа №15»

Рассмотрена на заседании методического объединения протокол №1 от «31» августа 2021г

Принята на заседании педагогического совета №1 от «31» августа 2021г

Утверждаю: Директор МБОУ СОШ № 15 \_\_\_\_\_\_\_\_\_\_\_\_\_ Т.С.Дементьева

Приказ № 191 – ОД от «31» августа 2021г

Рабочая программа

# **ИНФОРМАТИКА**

(под ред. А.Г.Гейн)

10 – 11 класс на 2021 – 2022 учебный год

Составители:

Соколова Диана Витальевна – учитель информатики и ИКТ

# **I. ПОЯСНИТЕЛЬНАЯ ЗАПИСКА**

Рабочая программа по информатике для 10-11 класса составлена:

- федерального государственного образовательного стандарта среднего общего образования, утвержденного приказом Министерства образования и науки РФ от 17 мая 2012 года № 413;
- примерная основная образовательная программа среднего общего образования, одобренная решением федерального учебно-методического объединения по общему образованию (протокол от 8 апреля 2015 г. № 1/15);
- федерального перечня учебников, рекомендованных Министерством образования Российской Федерации к использованию в образовательном процессе в общеобразовательных учебных учреждениях.
- на основе авторской программы Гейн А.Г. Информатика.

Данная рабочая программа ориентирована на использование учебно-методического комплекта:

- Информатика. 10 класс : учебник для общеобразовательных организаций : базовый и углубленный уровни / А.Г.Гейн, А.Б.Ливчак, А.И.Сенокосов. – 4-е изд. – М.: Просвещение, 2018.
- Информатика. 11 класс : учебник для общеобразовательных организаций : базовый и углубленный уровни / А.Г.Гейн, А.Б.Ливчак, А.И.Сенокосов. – 4-е изд. – М.: Просвещение, 2018.
- Информатика. 11 класс : учебник для общеобразовательных организаций : базовый и углубленный уровни / А.Г.Гейн, А.И.Сенокосов. – 4-е изд. – М.:Просвещение, 2018.
- Культин Н.Б. Turbo Pascal в задачах и примерах. СПб.: БХВ-Петербург, 2007. 256 с.: ил.

# **Вклад учебного предмета в достижение целей среднего общего образования**

Овладение общеучебными умениями, навыками, способами деятельности и ключевыми компетенциями является необходимым условием эффективной реализации важнейших задач общего образования, прежде всего развития и социализации школьников. В этом направлении приоритетами для учебного предмета "Информатика" а уровне среднего общего образования являются:

- определение сущностных характеристик изучаемого объекта; самостоятельный выбор критериев для сравнения, сопоставления, оценки и классификации объектов;
- самостоятельное создание алгоритмов деятельности для решения задач творческого и поискового характера;
- создание идеальных и реальных моделей объектов, процессов, явлений, в том числе с использованием мультимедийных технологий;
- поиск и оценка информации по заданной теме в источниках различного типа;
- перевод информации из одной знаковой системы в другую (из текста в таблицу, из аудиовизуального ряда в текст и др.), выбор знаковых систем адекватно познавательной и коммуникативной ситуации;
- использование мультимедийных ресурсов и компьютерных технологий для обработки, передачи, систематизации информации, создания баз данных, презентации результатов познавательной и практической деятельности;
- осуществление осознанного выбора путей продолжения образования или будущей профессиональной деятельности.

#### Общая характеристика учебного предмета

Информационные процессы являются фундаментальной составляющей современной картине мира. Они отражают феномен реальности, важность которого в развитии биологических, социальных и технических систем сегодня уже не подвергается сомнению. Собственно говоря, именно благодаря этому феномену стало возможным говорить о самой дисциплине и учебном предмете информатики.

Как и всякий феномен реальности, информационный процесс, в процессе познания из «вещи в себе» должен стать «вешью для нас». Для этого его, прежде всего, надо проднализировать этот информационный процесс на предмет выявления взаимосвязей его отдельных компонент. Вовторых, надо каким - либо образом представить, эти взаимосвязи, т.е. отразить в некотором языке. В результате мы будем иметь информационную модель данного процесса. Процедура создания информационной модели, т.е. нахождение (или создание) некоторой формы представления информационного процесса составляет сущность формализации. Второй момент связан с тем, что найденная форма должна быть «материализована», т.е. «овеществлена» с помощью некоторого материального носителя.

Представление любого процесса, в частности информационного в некотором языке, в соответствие с классической методологией познания является моделью (соответственно, информационной моделью). Важнейшим свойством информационной модели является ее адекватность моделируемому процессу и целям моделирования. Информационные модели чрезвычайно разнообразны, - тексты, таблицы, рисунки, алгоритмы, программы - все это информационные модели. Выбор формы представления информационного процесса, т.е. выбор языка определяется задачей, которая в данный момент решается субъектом.

Автоматизация информационного процесса, т.е возможность его реализации с помощью некоторого технического устройства, требует его представления в форме доступной данному техническому устройству, например, компьютеру. Это может быть сделано в два этапа: представление информационного процесса в виде алгоритма и использования универсального двоичного кода (языка - «0», «1»). В этом случае информационный процесс становится «информационной технологией».

Эта общая логика развития курса информатики от информационных процессов к информационным технологиям проявляется и конкретизируется в процессе решения задачи. В этом случае можно говорить об информационной технологии решения задачи.

Приоритетной задачей курса информатики основной ШКОЛЫ является освоение информационная технология решения задачи (которую не следует смешивать с изучением конкретных программных средств). При этим следует отметить, что в основной решаются типовые задачи с использованием типовых программных средств.

Приоритетными объектами изучения информатики в старшей школе являются информационные системы, преимущественно автоматизированные информационные системы, связанные с информационными процессами, и информационные технологии, рассматриваемые с позиций системного полхола.

Это связано с тем, что базовый уровень старшей школы, ориентирован, прежде всего, на учащихся - гуманитариев. При этом, сам термин "гуманитарный" понимается как синоним широкой, "гуманитарной", культуры, а не простое противопоставление "естественнонаучному" образованию. При таком подходе важнейшая роль отводиться методологии решения нетиповых задач из различных образовательных областей. Основным моментом этой методологии является представления данных в виде информационных систем и моделей с целью последующего использования типовых программных средств.

Это позволяет

- обеспечить преемственность курса информатики основной и старшей школы (типовые задачи - типовые программные средства в основной школе; нетиповые задачи - типовые программные средства в рамках базового уровня старшей школы);
- систематизировать знания в области информатики и информационных технологий, полученные в основной школе, и углубить их с учетом выбранного профиля обучения;
- заложить основу для дальнейшего профессионального обучения, поскольку современная информационная деятельность носит, по преимуществу, системный характер;
- сформировать необходимые знания и навыки работы с информационными моделями и

технологиями, позволяющие использовать их при изучении других предметов.

Все курсы информатики основной и старшей школы строятся на основе содержательных линий представленных в общеобразовательном стандарте. Вместе с тем следует отметить, что все эти содержательные линии можно сгруппировать в три основных направления: "Информационные процессы", "Информационные модели" и "Информационные основы управления". В этих направлениях отражены обобщающие понятия, которые в явном или не явном виде присутствуют во всех современных учебниках информатики.

Основная залача базового уровня старшей школы состоит в изучении обших закономерностей функционирования, создания  $\boldsymbol{\mathrm{M}}$ применения информационных систем, преимущественно автоматизированных.

С точки зрения содержания это позволяет развить основы системного видения мира, расширить возможности информационного моделирования, обеспечив тем самым значительное расширение и углубление межпредметных связей информатики с другими дисциплинами.

С точки зрения деятельности, это дает возможность сформировать методологию использования основных автоматизированных информационных систем в решении конкретных задач, связанных с анализом и представлением основных информационных процессов:

- автоматизированные информационные системы (АИС) хранения массивов информации (системы управления базами данных, информационно-поисковые системы, геоинформационные системы);
- АИС обработки информации (системное программное обеспечение, инструментальное программное обеспечение, автоматизированное рабочее место, офисные пакеты);
- АИС передачи информации (сети, телекоммуникации);
- АИС управления (системы автоматизированного управления, автоматизированные системы управления, операционная система как система управления компьютером).

С методической точки зрения в процессе преподавания следует обратить внимание на следующие моменты.

Информационные процессы не существуют сами по себе (как не существует движение само по себе, - всегда существует "носитель" этого движения), они всегда протекают в каких-либо системах. Осуществление информационных процессов в системах может быть целенаправленным или стихийным, организованным или хаотичным, детерминированным или стохастическим, но какую бы мы не рассматривали систему, в ней всегда присутствуют информационные процессы, и какой бы информационный процесс мы не рассматривали, он всегда реализуется в рамках какойлибо системы.

Одним из важнейших понятий курса информатики является понятие информационной модели. Оно является одним из основных понятий и в информационной деятельности. При работе с информацией мы всегда имеем дело либо с готовыми информационными моделями (выступаем в роли их наблюдателя), либо разрабатываем информационные модели. Алгоритм и программа разные виды информационных моделей. Создание базы данных требует, прежде всего, определения модели представления данных. Формирование запроса к любой информационно-справочной системе - также относится к информационному моделированию. Изучение любых процессов, происходящих в компьютере, невозможно без построения и исследования соответствующей информационной молели.

Важно подчеркнуть деятельностный характер процесса моделирования. Информационное моделирование является не только объектом изучения в информатике, но и важнейшим способом познавательной, учебной и практической деятельности. Его также можно рассматривать как метод научного исследования и как самостоятельный вид деятельности.

Принципиально важным моментом является изучение информационных основ управления, которые является неотъемлемым компонентом курса информатики. В ней речь идет, прежде всего, об управлении в технических и социотехнических системах, хотя общие закономерности управления и самоуправления справедливы для систем различной природы. Управление также носит деятельностный характер, что и должно найти отражение в методике обучения.

Информационные технологии, которые изучаются в базовом уровне - это, прежде всего, автоматизированы информационные системы. Это связано с тем, что возможности информационных систем и технологий широко используются в производственной, управленческой и финансовой деятельности.

Очень важным является следующее обстоятельство. В последнее время все большее число информационных технологий строятся по принципу "открытой автоматизированной системы", т.е.

системы, способной к взаимодействию с другими системами. Характерной особенностью этих систем является возможность модификации любого функционального компонента в соответствии с решаемой задачей. Это придает особое значение таким компонентам информационное моделирование и информационные основы управления.

Обучение информатики в общеобразовательной школе целесообразно организовать "по спирали": первоначальное знакомство с понятиями всех изучаемых линий (модулей), затем на следующей ступени обучения изучение вопросов тех же модулей, но уже на качественно новой основе, более подробное, с включением некоторых новых понятий, относящихся к данному модулю и т.д. Таких "витков" в зависимости от количества учебных часов, отведенных под информатику в конкретной школе, может быть два или три. В базовом уровне старшей школы это позволяет перейти к более глубокому всестороннему изучению основных содержательных линий курса информатики основной школы. С другой стороны это дает возможность осуществить реальную профилизацию обучения в гуманитарной сфере.

### Место учебного предмета в учебном плане

В учебном плане школы на изучение информатики в 10-11 классах отводится по 2 часа в неделю (68 часов в год, всего 136 часов).

### П. ПЛАНИРУЕМЫЕ РЕЗУЛЬТАТЫ ОСВОЕНИЯ УЧЕБНОГО ПРЕДМЕТА «ИНФОРМАТИКА» В 10-11 КЛАССАХ

В результате изучения учебного предмета «Информатика» на уровне среднего общего образования:

#### 10 класс

### Выпускник на базовом уровне научится:

- определять информационный объем графических и звуковых данных при заданных условиях дискретизации;
- определять результат выполнения алгоритма при заданных исходных данных; узнавать изученные алгоритмы обработки чисел и числовых последовательностей; создавать на их основе несложные программы анализа данных; читать и понимать несложные программы, написанные на выбранном для изучения универсальном алгоритмическом языке высокого уровня;
- выполнять пошагово (с использованием компьютера или вручную) несложные алгоритмы  $\bullet$ управления исполнителями и анализа числовых и текстовых данных;
- создавать на алгоритмическом языке программы для решения типовых задач базового уровня из различных предметных областей с использованием основных алгоритмических конструкций;
- использовать компьютерно-математические модели для анализа соответствующих объектов и процессов, в том числе оценивать числовые параметры моделируемых объектов и процессов, а также интерпретировать результаты, получаемые в ходе моделирования реальных процессов; представлять результаты математического моделирования в наглядном виде, готовить полученные данные для публикации;
- использовать электронные таблицы для выполнения учебных заданий из различных предметных областей;
- создавать структурированные текстовые документы и демонстрационные материалы с использованием возможностей современных программных средств:

#### Выпускник на базовом уровне получит возможность научиться:

- переводить заданное натуральное число из двоичной записи в восьмеричную и шестнадиатеричную и обратно; сравнивать, складывать и вычитать числа, записанные в двоичной, восьмеричной и шестнадиатеричной системах счисления;
- строить неравномерные коды, допускающие однозначное декодирование сообщений,  $\bullet$ используя условие Фано; использовать знания о кодах, которые позволяют обнаруживать ошибки при передаче данных, а также о помехоустойчивых кодах;

разрабатывать и использовать компьютерно-математические модели; оценивать числовые параметры моделируемых объектов и процессов; интерпретировать результаты, получаемые в ходе моделирования реальных процессов; анализировать готовые модели на предмет соответствия реальному объекту или проиессу;

# 11 класс

# Выпускник на базовом уровне научится:

- соблюдать санитарно-гигиенические требования при работе за персональным компьютером в соответствии с нормами действующих СанПиН.
- строить логическое выражение по заданной таблице истинности; решать несложные логические уравнения;
- находить оптимальный путь во взвешенном графе;
- использовать готовые прикладные компьютерные программы в соответствии с типом решаемых задач и по выбранной специализации;
- понимать и использовать основные понятия, связанные со сложностью вычислений (время работы, размер используемой памяти);
- аргументировать выбор программного обеспечения и технических средств ИКТ для решения профессиональных и учебных залач, используя знания о принципах построения персонального компьютера и классификации его программного обеспечения;
- использовать табличные (реляционные) базы данных, в частности составлять запросы в базах данных (в том числе вычисляемые запросы), выполнять сортировку и поиск записей в БД; описывать базы данных и средства доступа к ним; наполнять разработанную базу данных;
- $\bullet$ применять антивирусные программы для обеспечения стабильной работы технических средств ИКТ;

# Выпускник на базовом уровне получит возможность научиться:

- выполнять эквивалентные преобразования логических выражений, используя законы алгебры логики, в том числе и при составлении поисковых запросов;
- использовать знания о графах, деревьях и списках при описании реальных объектов и  $\bullet$ процессов;
- понимать важность дискретизации данных; использовать знания о постановках задач поиска и сортировки; их роли при решении задач анализа данных;
- использовать навыки и опыт разработки программ в выбранной среде программирования, включая тестирование и отладку программ; использовать основные управляющие конструкции последовательного программирования и библиотеки прикладных программ; выполнять созданные программы;
- применять базы данных и справочные системы при решении задач, возникающих в ходе учебной деятельности и вне ее; создавать учебные многотабличные базы данных;
- классифицировать программное обеспечение в соответствии с кругом выполняемых задач;
- понимать основные принципы устройства современного компьютера и мобильных электронных устройств; использовать правила безопасной и экономичной работы с компьютерами и мобильными устройствами;
- понимать общие принципы разработки и функционирования интернет-приложений; создавать веб-страницы; использовать принципы обеспечения информационной безопасности, способы и средства обеспечения надежного функционирования средств ИКТ;
- критически оценивать информацию, полученную из сети Интернет.

# **III. ТЕМАТИЧЕСКОЕ ПЛАНИРОВАНИЕ**

# **10 КЛАСС**

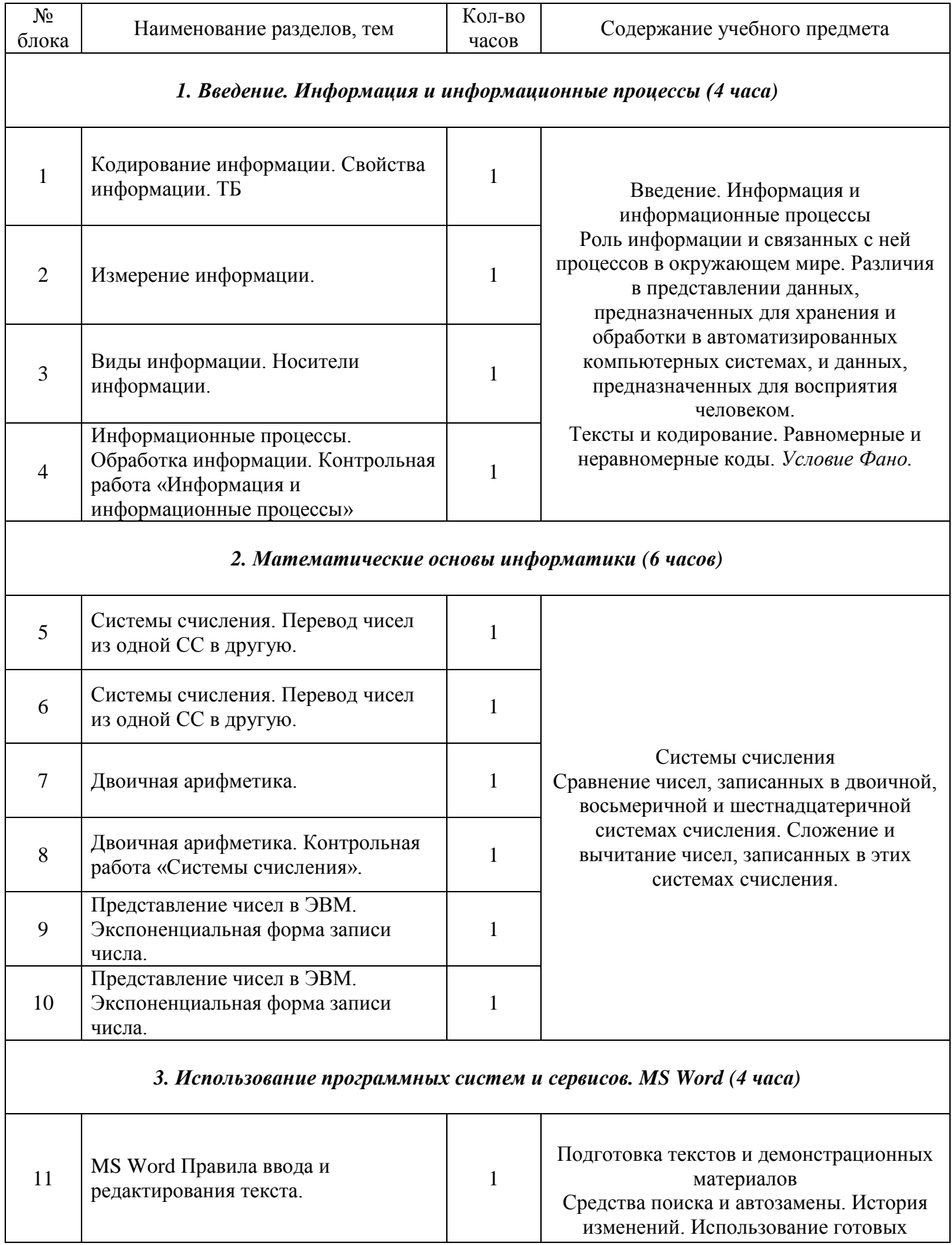

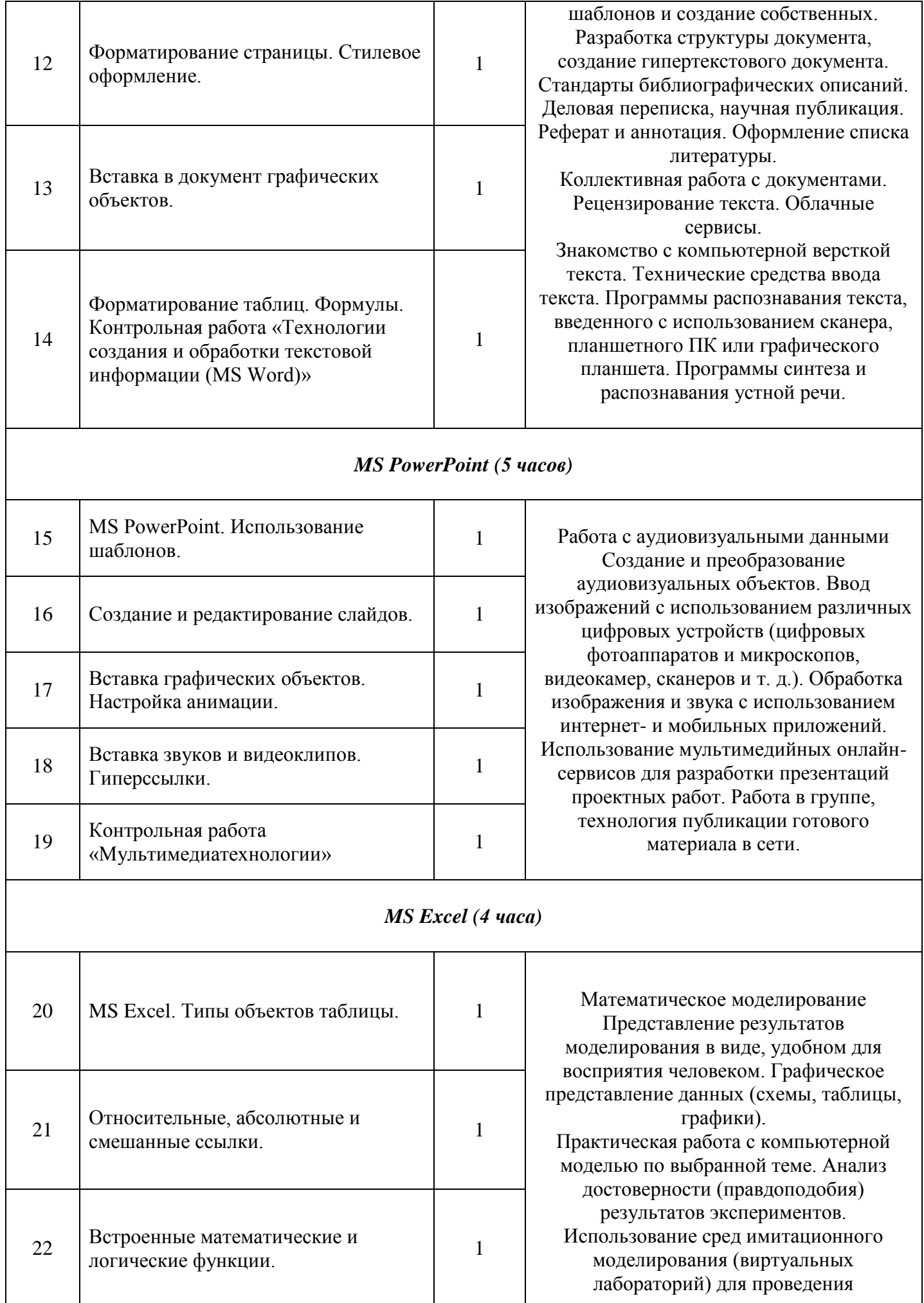

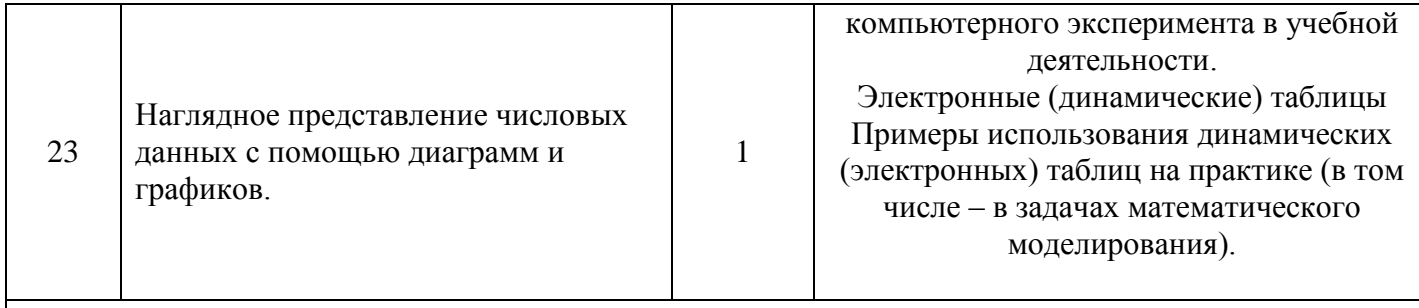

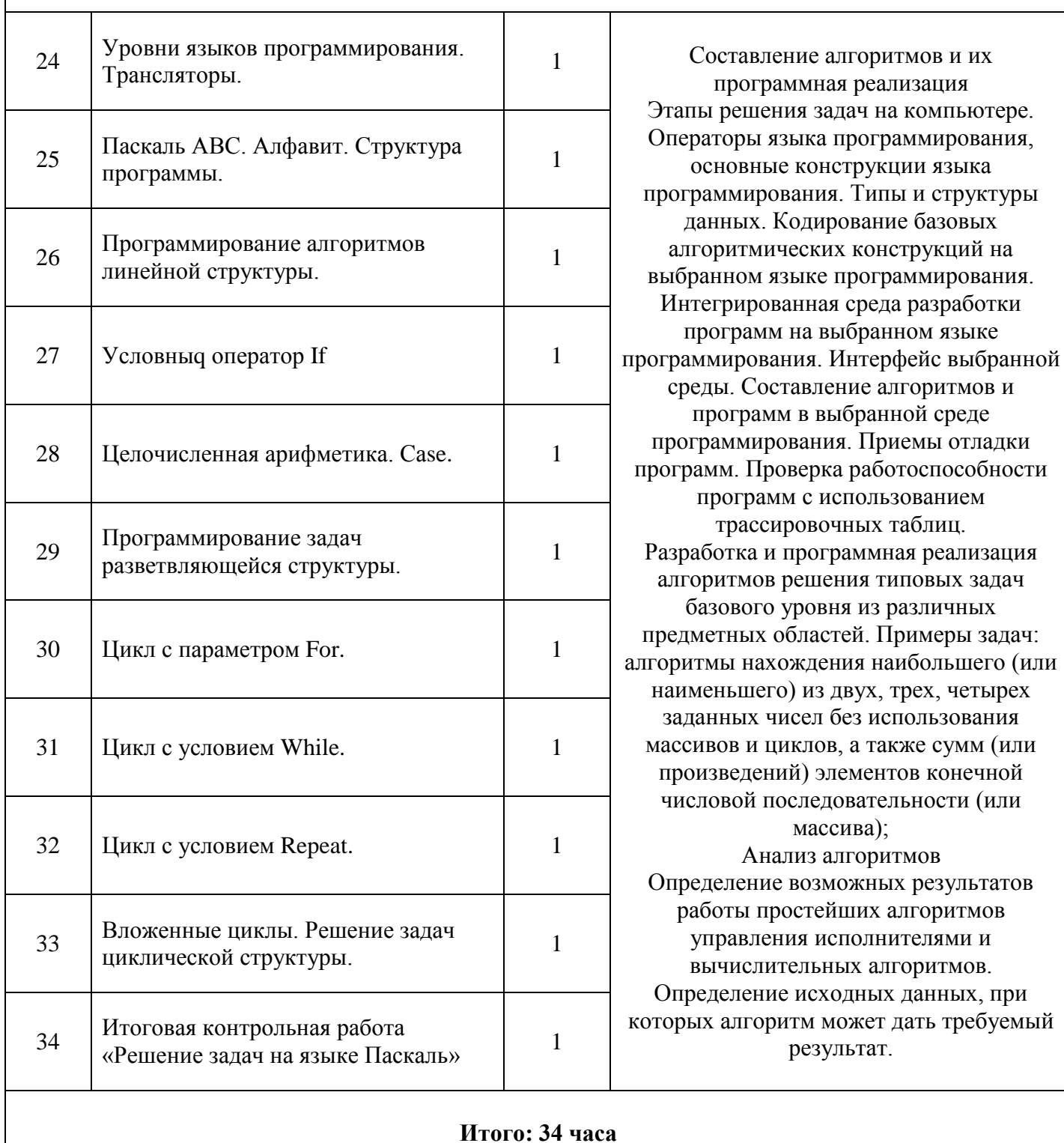

# IV. Алгоритмы и элементы программирования (11 часов)

# 11 КЛАСС

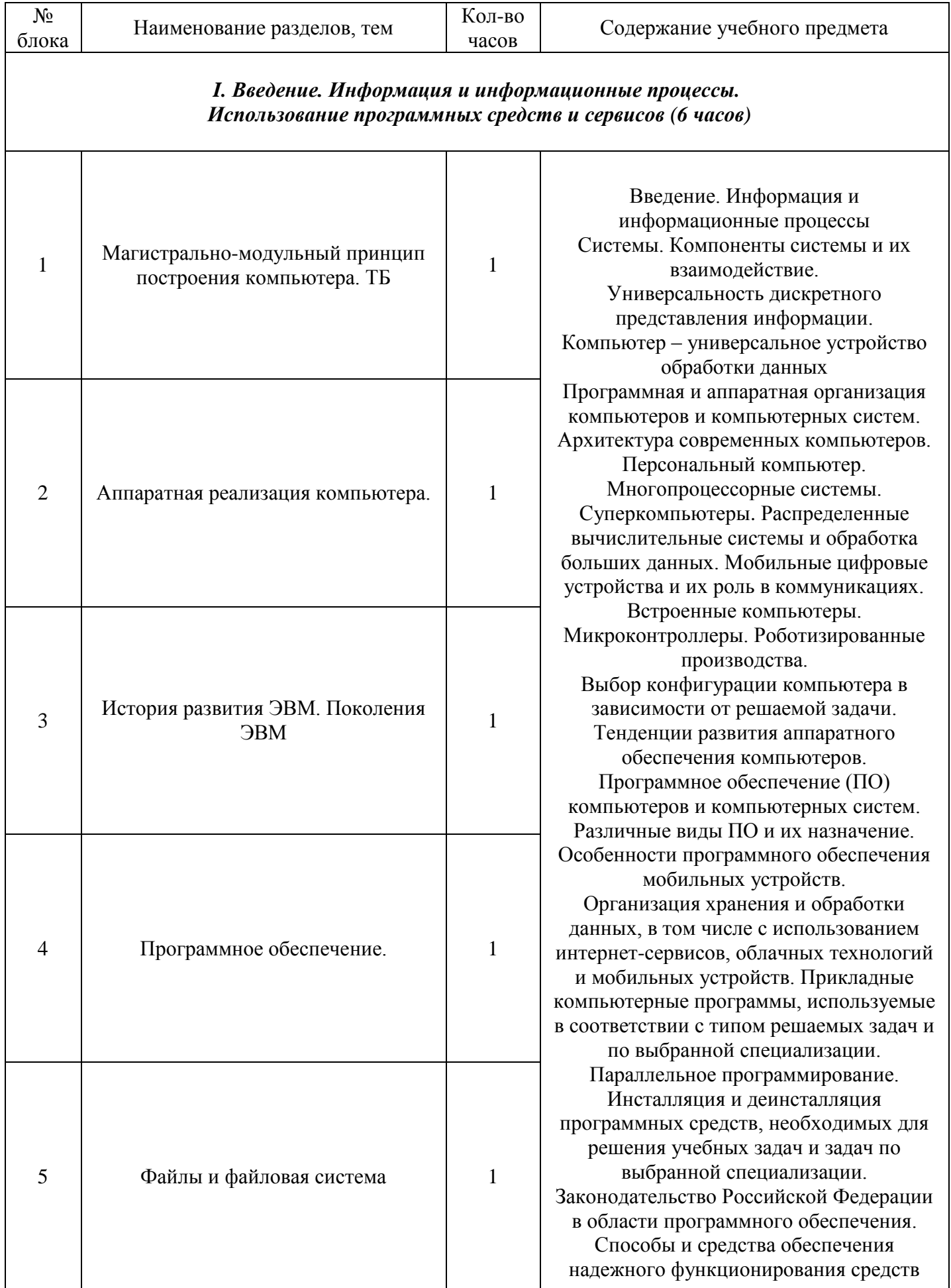

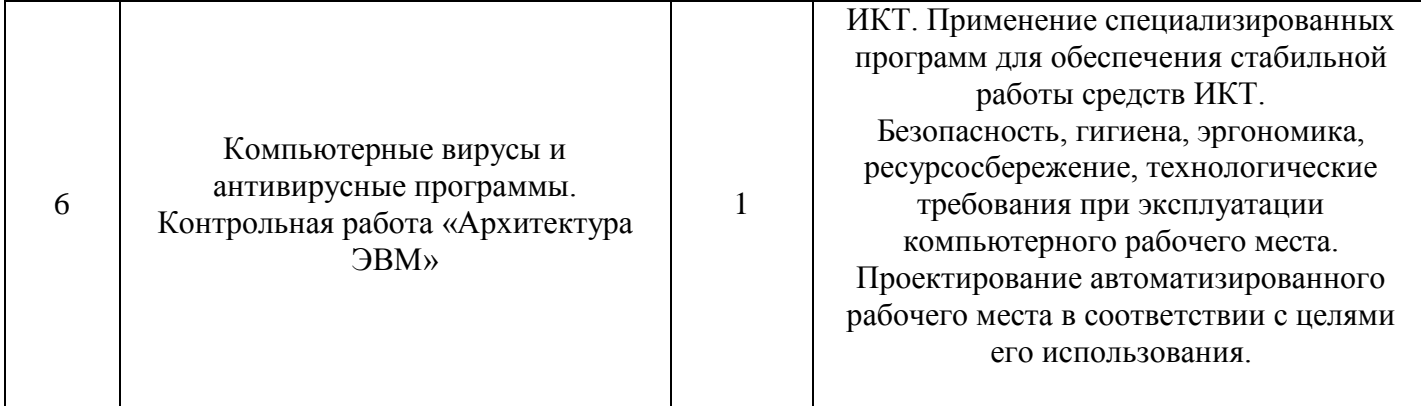

# II. Математические основы информатики (6 часов)

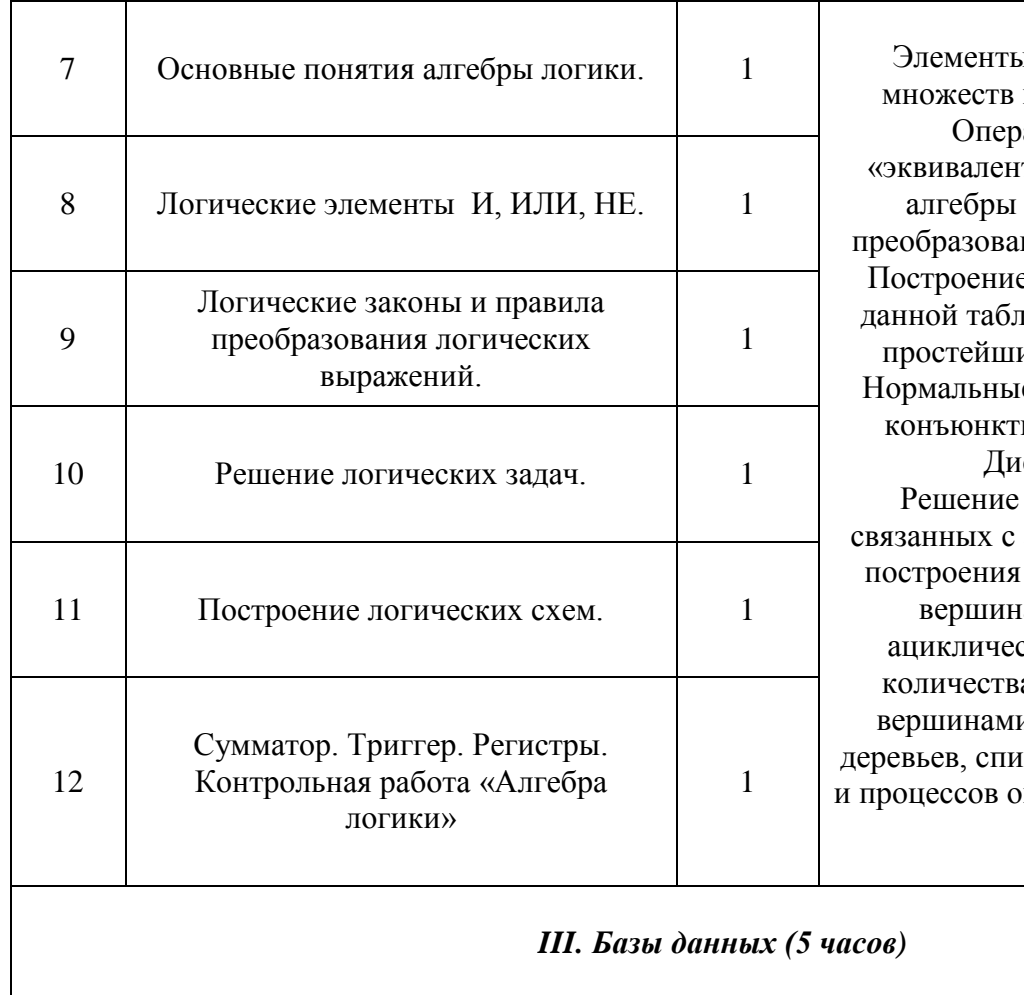

и комбинаторики, теории и математической логики ации «импликация», тность». Примеры законов логики. Эквивалентные ния логических выражений. е логического выражения с ищей истинности. Решение их логических уравнений. е формы: дизъюнктивная и ивная нормальная форма. скретные объекты алгоритмических задач, анализом графов (примеры: оптимального пути между ами ориентированного ского графа; определения а различных путей между и). Использование графов, сков при описании объектов кружающего мира. Бинарное дерево.

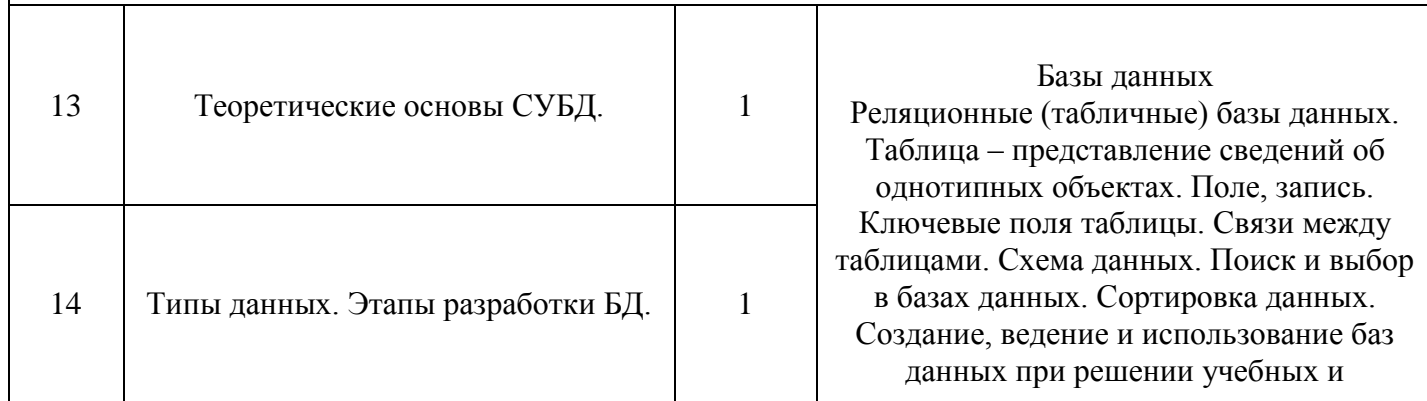

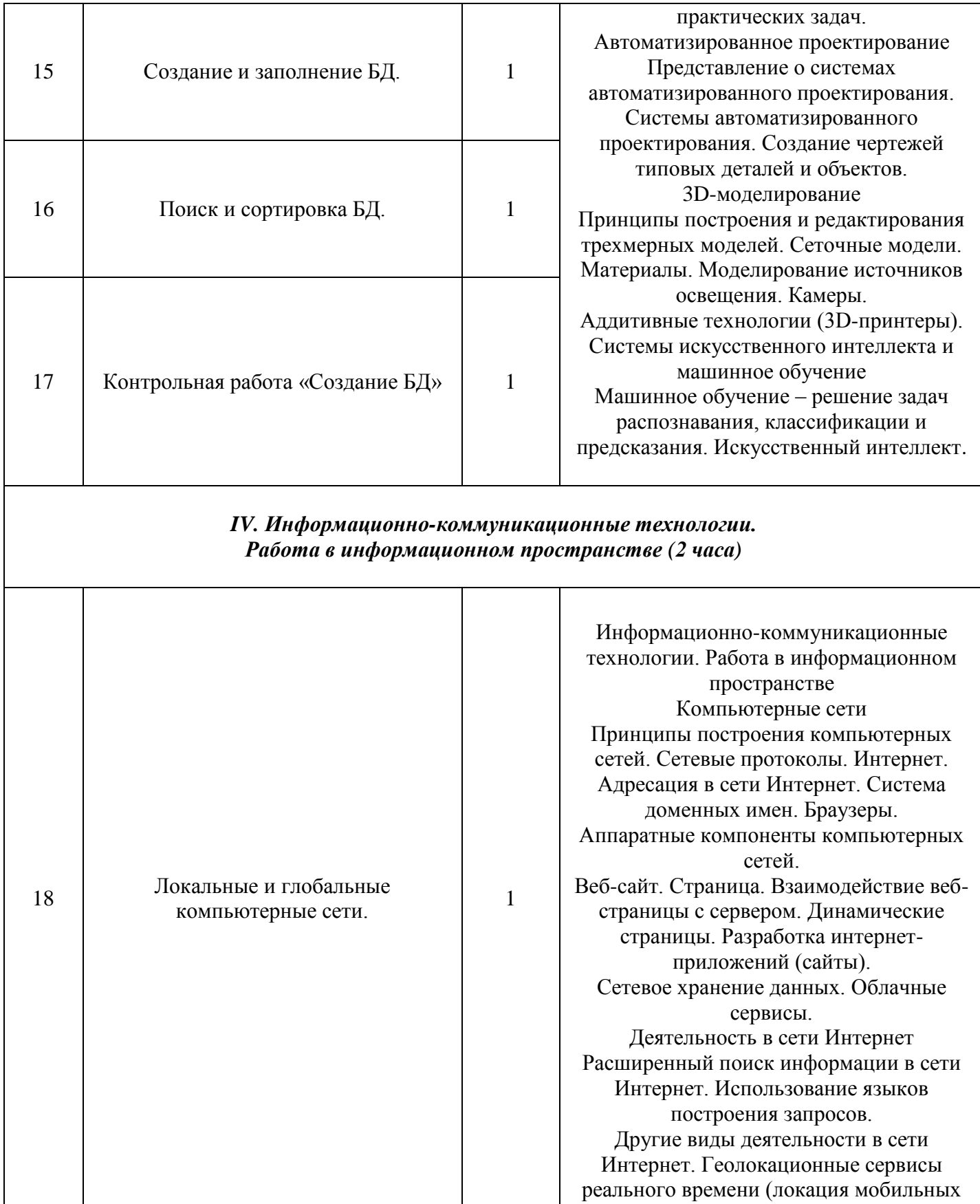

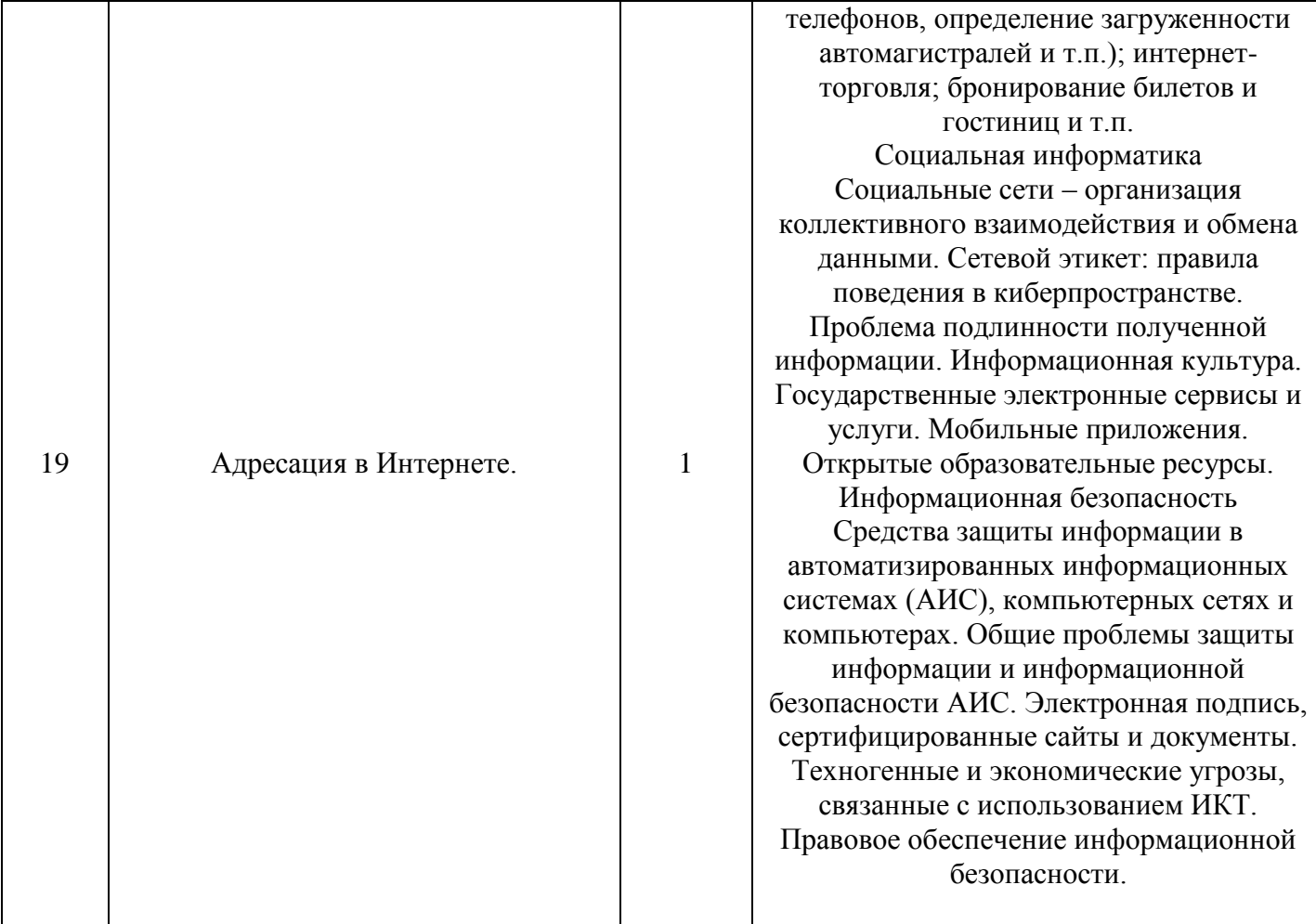

# *V. Алгоритмы и элементы программирования (15 часов)*

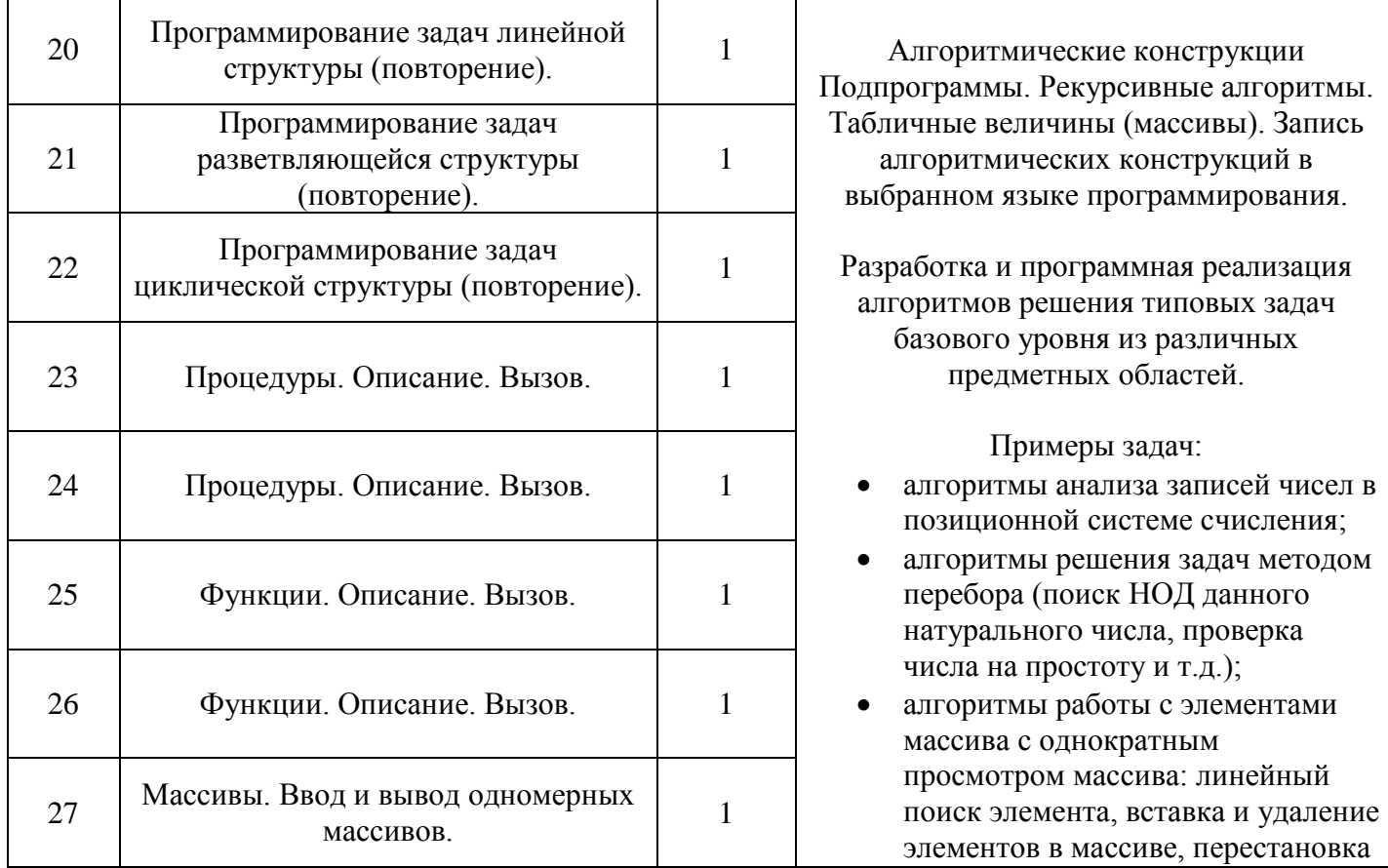

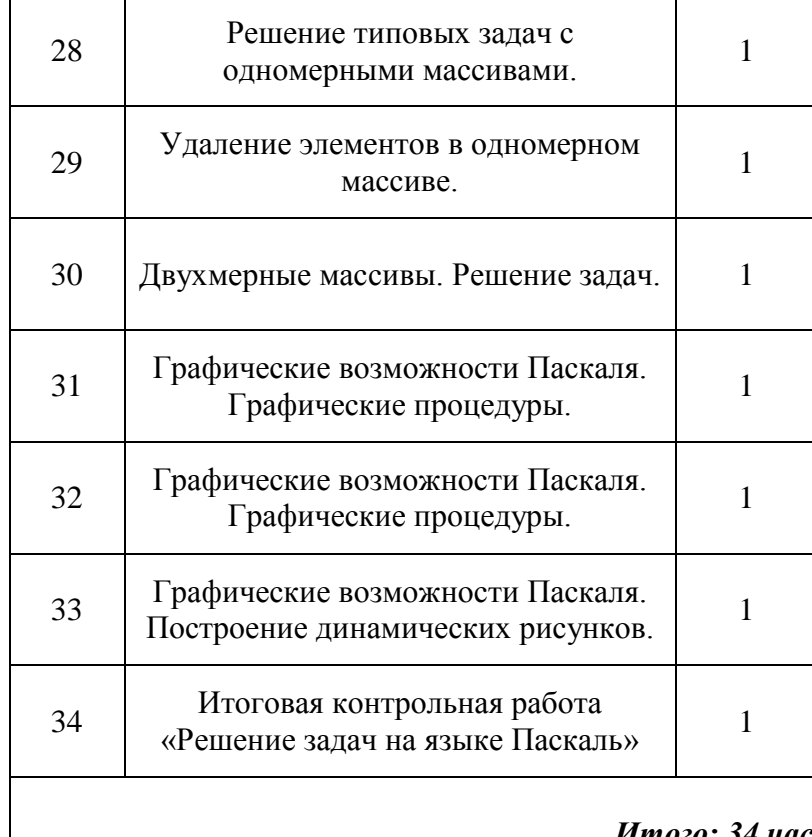

элементов данного массива в обратном порядке, суммирование элементов массива, проверка соответствия элементов массива некоторому условию, нахождение второго по величине наибольшего (или наименьшего) значения. Алгоритмы редактирования текстов (замена символа/фрагмента, удаление и вставка символа/фрагмента, поиск вхождения заданного образца).

Постановка задачи сортировки.

Анализ алгоритмов. Сложность вычисления: количество выполненных операций, размер используемой памяти; зависимость вычислений от размера исходных данных.

*Итого: 34 часа*

# **IV. ПРИЛОЖЕНИЕ**

# **10 КЛАСС**

### *Контрольная работа «Информация и информационные процессы»*

*Вариант 1*

# **Уровень А, Б, В**

- 1. Что изучает информатика?
	- а) конструкцию компьютера;
	- б) способы представления, накопления обработки информации с помощью технических средств;
	- в) компьютерные программы;
	- г) общешкольные дисциплины.
- 2. На каком свойстве информации отразится ее преднамеренное искажение?
	- а) понятность;
	- б) актуальность
	- в) достоверность;
	- г) полнота.
- 3. Выберите события, которые можно отнести к информационным процессам:
	- а) упражнение на спортивном снаряде;
	- б) перекличка присутствующих на уроке;
	- в) водопад;
	- г) катание на карусели.
- 4. Что из ниже перечисленного имеет свойство передавать информацию?
	- а) камень;
	- б) вода;
	- в) папирус;
	- г) световой луч.
- 5. Что из ниже перечисленного вовлечено в информационный процесс?
	- а) песок;
	- б) дом;
	- в) камень;
	- г) человек.
- 6. Каким свойством обладают объекты: колокол, речь, костер, радио, электронная почта?
	- а) хранят информацию;
	- б) обрабатывают информацию;
	- в) передают информацию;
	- г) создают информацию.
- 7. Что такое информационный взрыв?
	- а) ежедневные новости из горячих точек;
	- б) возросшее количество газет и журналов;
	- в) бурный рост потоков и объемов информации;
	- г) общение через Интернет.
- 8. Кибернетика это:
	- а) наука об искусственном интеллекте;
	- б) наука о закономерностях процессов управления и передачи информации в машинах, живых организмах и обществе;
	- в) наука об ЭВМ;
	- г) наука о формах и законах человеческого мышления.
- 9. Какой объект не может служить носителем информации при ее хранении?
	- а) ткань;
	- б) бумага;
	- в) магнитные материалы;
- г) луч света.
- 10. Человек принимает информацию:
	- а) магнитным полнм;
	- б) органом чувств;
	- в) внутренними органами;
	- г) инструментальными средствами.
- 11. Информационная культура общества предполагает:
	- а) знание современных программных продуктов;
	- б) знание иностранных языков и их применение;
	- в) умение работать с информацией при помощи технических средств;
	- г) умение запомнить большой объем информации.

# 12. Данные – это:

- а) отдельные факты, характеризующие объекты, процессы, явления;
- б) выявленные закономерности в определенной предметной области;
- в) совокупность сведений, необходимых для организации деятельности предприятия;
- г) зарегистрированные сигналы.
- 13. Что является графической формой представления математической информации:
	- а) математическое уравнение;
	- б) график функции;
	- в) таблица значений функции;
	- г) математическое выражение.
- 14. Как посчитать количество информации в сообщении?
- 15. Группа школьников пришла в бассейн, в котором 4 дорожки для плавания. Тренер сообщил, что группа будет плавать на дорожке №3. Сколько информации получили школьники из этого сообщения?
- 16. Сообщение о том, что ваш друг живет на 10 этаже, несет 4 бита информации. Сколько этажей в доме?
- 17. Переведите в биты: 57 Кбайт, 57 Мбайт, 57 Гигабайт.
- 18. Алфавит некоторой знаковой системы состоит из 128 символов. Какое количество информации будет содержать предложение из 56 символов? Ответ записать в байтах.

# *Вариант 2*

# **Уровень А, Б, В**

- 1. Что является объектом изучения информатики?
	- а) компьютер;
	- б) информационные процессы;
	- в) компьютерные программы;
	- г) общешкольные дисциплины.
- 2. Каким должен быть любой сигнал, несущий информацию?
	- а) меняющимся;
		- б) непрерывным;
		- в) световым;
	- г) электрическим.
- 3. Как человек передает информацию?
	- а) магнитным полем;
	- б) речью, жестами;
	- в) световыми сигналами;
	- г) рентгеновским излучением.
- 4. Какой из перечисленных процессов нельзя назвать информационным процессом?
	- а) взвешивание информации;
	- б) кодирование информации;
	- в) хранение информации;
	- г) обработка информации.
- 5. Что из ниже перечисленного не имеет свойства сохранять информацию?
	- а) бумага;
	- б) электронный ток;
	- в) магнитная дискета;
	- г) папирус.
- 6. Каким свойством обладают объекты: дверной замок, компьютер, человек?
	- а) объективной;
	- б) актуальной;
	- в) доступной;
	- г) достоверной.
- 7. Как называется информация, отражающая истинное положение дел?
	- а) дискета с играми;
	- б) книга;
	- в) географическая карта;
	- г) звуковая плата.
- 8. Информатизация общества это:
	- а) процесс повсеместного распространения ПК;
	- б) социально экономический и научно технический процесс создания оптимальных условий для удовлетворения информационных потребностей граждан;
	- в) процесс внедрения новых информационных технологий;
	- г) процесс формирования информационной культуры человека.
- 9. На рынке информационных услуг подлежат обмену и продаже:
	- а) лицензии, информационные технологии;
		- б) оборудование, помещения;
		- в) бланки первичных документов, вычислительная техника;
		- г) книги, журналы, литература.
- 10. Что такое наука?
	- а) приобретение знаний в школе?
	- б) использование знаний по работе с компьютером на практике;
	- в) приобретение знаний об окружающем мире, ранее не известных человечеству;
	- г) приобретение знаний о способах представления, обработки, накопления информации с помощью ЭВМ.
- 11. Какое понятие объединяет камень, папирус, бересту, книгу и дискету?
	- а) природное происхождение;
	- б) историческая ценность;
	- в) хранение информации;
	- г) вес.
- 12. Слово «информация» в переводе с латинского означает:
	- а) информативность;
	- б) сведения;
	- в) последние новости;
	- г) уменьшение неопределенности.
- 13. Что является знаковой формой представления математической информации?
	- а) математическое уравнение;
	- б) график функции;
	- в) диаграмма;
	- г) устная формулировка задачи.
- 14. Как определить информативность сообщения?

15. Была получена телеграмма: «Встречайте, вагон №7». Известно, что в составе поезда 16 вагонов.

Какое количество информации было получено?

- 16. Сообщение о том, что Петя живет во втором подъезде, несет 3 бита информации. Сколько подъездов в доме?
- 17. Переведите в биты: 51 Кбайт, 51 Мбайт, 51 Гигабайт.
- 18. Алфавит некоторой знаковой системы состоит из 256 символов. Какое количество информации будет содержать предложение из 40 символов? Ответ записать в байтах.

### *Критерии оценивания:*

Каждый верный ответ – 0,5 баллов. 18 заданий – 9 баллов

### *Контрольная работа «Технологии создания и обработки текстовой информации (MS Word)»*

- 1. Открыть документ **текст.docx**, который находится в папке **Итоговая работа по MS Word 2007**. Сохраните его в свою папку под тем же именем.
- 2. Выделите заголовок «Когда родился первый компьютер», в галерее стилей выберите стиль **Название**.
- 3. Выделите имя автора (**Марина Дутти**) и переместите его в конец документа (методом перетаскивания), причем выравнивание текста в данной строчке должно осуществляться **по правому краю**. Примените к имени автора **Полужирное** начертание, размер шрифта **13**, шрифт **Times New Roman**.
- 4. Выделите первый абзац текста. В группе команд текст, на вкладке Вставка, выберите команду **Буквица**. Выберите параметр - **В тексте**.
- 5. После первого абзаца вставьте рисунок **ENIAC\_I.jpg**. На вкладке **Работа с рисунками Формат**, группа команд **Упорядочить**, выберите **Обтекание текстом**-**Вокруг рамки**.
- 6. После третьего абзаца вставьте изображение: арифмометр Кальмара.jpg. Примените для изображения стиль **Простая рамка, белая**.
- 7. Для 5 и 6 абзацев задайте отступ на 0,7 см.
- 8. На первой станице щелкните по строчке с названием. Вставьте ставьте **Нижнюю границу**.
- 9. Вставьте титульную страницу **Движение**. В поле **Год** поставьте **2011**, в поле **Название документа** - «**Когда родился первый компьютер?**», поменяйте рисунок паровоза на рисунок **5.jpg**. В поле **Автор** вставьте ваши **ФИО**, в поле организация – **МОСИ**, в поле дата выберите **Сегодня**.
- 10. Используя только одну команду, замените слово **шестидесятипятилетие** на **65**.
- 11. Узнайте количество строк в документе. Укажите их количество в конце документа.
- 12. Прономеруйте страницы (титульную страницу нумеровать не надо).
- 13. Вставьте верхний колонтитул. Слева в поле колонтитулов вставьте рисунок **5.jpg**. Измените его размер на 1×1,35 см. Справа вставьте дату в следующем формате **10 октября 2011 г**.
- 14. В третьем абзаце, используя только одну команду, отмените форматирование для словосочетания машина Лейбница.
- 15. После третьего абзаца вставьте **Разрыв раздела** с параметром **Текущая страница**.
- 16. Сохраните его как текстовый документ в формате **rtf**.
- 17. Сравните два документа **текст.docx и текст.rtf**. Просмотрите сделанные Вами изменения. Документ результатов сравнения закройте, сохранив при этом его в свою папку.
- 18. В документе заголовок «Когда родился первый компьютер?» оформите стилем **WordArt 13**  примените искривление **Выпуклый верх** (для версии MS Word 2010 только выберите любой из стилей объектов WordArt).
- 19. Выделите в документе 3-4 слова в разных местах и сделайте выделенный текст **Скрытым**.
- 20. Настройте документ так, чтобы в режиме исправлений удаляемый текст из документа не исчезал, а становился скрытым.
- 21. Вставьте подложку с надписью **MS Word**.
- 22. Подготовьте документ для отправки по электронной почте сожмите рисунки.
- 23. Разбейте абзац, начинающийся со слов «Мощностей и производительности «вычислительного армейского ресурса…», на 3 колонки.
- 24. В конце документа создайте пустую страницу и создайте на ней организационную диаграмму по образцу.

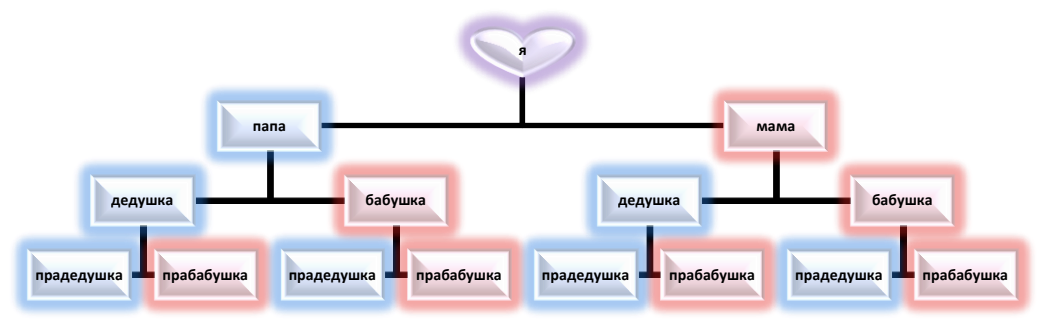

В конце документа добавьте пустую страницу и создайте на ней таблицу по образцу. Оформите таблицу стилем **Средний список 1 - Акцент 3**. Добавить к таблице строку итогов и в ее последней ячейке просуммируйте цены, используя формулу.

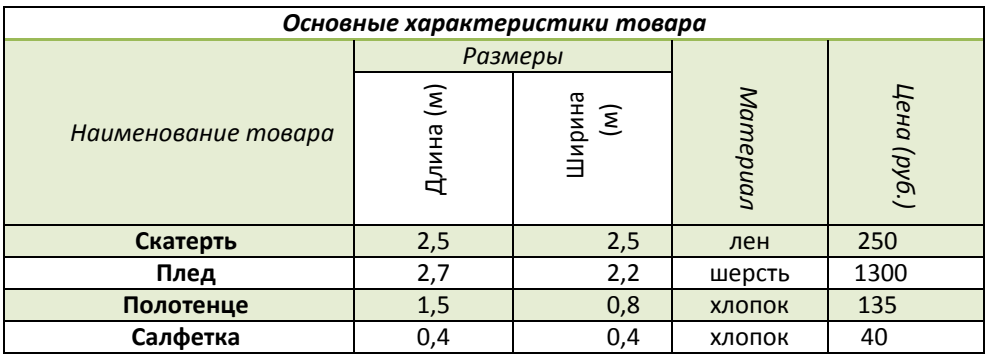

- 25. Проверьте наличие в документе скрытого текста, персональных данных и настраиваемых XML- данных, если они есть – удалите их.
- 26. Пометьте документ как окончательный.

27.

# *Критерии оценивания:*

90-100 % заданий выполнено верно – 8-10 баллов

60-90 % заданий выполнено верно – 5-7 баллов

30-60 % заданий выполнено верно – 2-4 балла

до 30 % заданий выполнено верно – 1 балл

#### *Контрольная работа «Системы счисления».*

Задание должно быть оформлено в отдельной домашней тетради в клеточку толщиной 12 страниц. Для того что бы определить вариант домашней проверочной работы по информатике необходимо отследить ваш номер в электронном журнале учителя при совпадении выполненных вариантов работы обоих учащихся оцениваются на оценку «1».

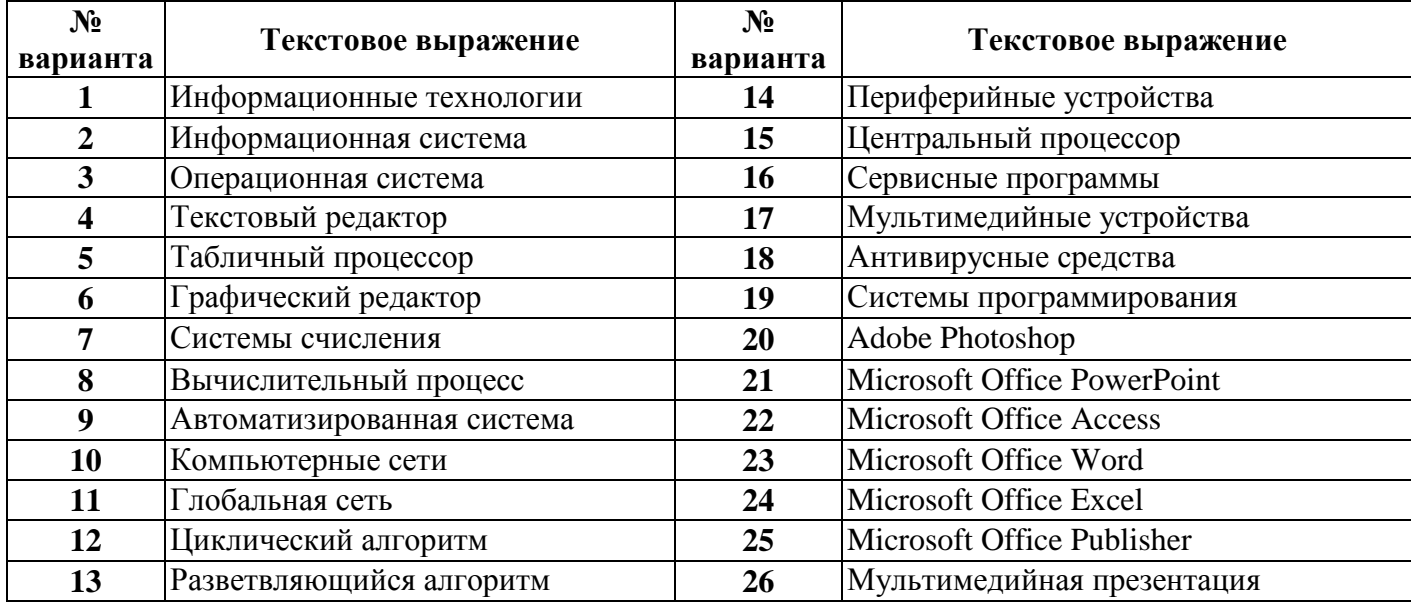

# **Задание 1 на тему "Единицы измерения информации":**

Определить объем текстового выражения в битах, байтах, килобайтах.

#### **Задание 2 на тему "Системы счисления":**

- 1) Оба числа перевести в двоичную систему счисления.
- 2) Двоичные числа перевести в восьмеричную и шестнадцатеричную системы (по таблице).
- 3) С двоичными числами выполнить сложение и вычитание.
- 4) Результаты сложения и вычитания перевести в десятичную систему счисления.
- 5) Сделать проверку (в десятичной системе), вывод.

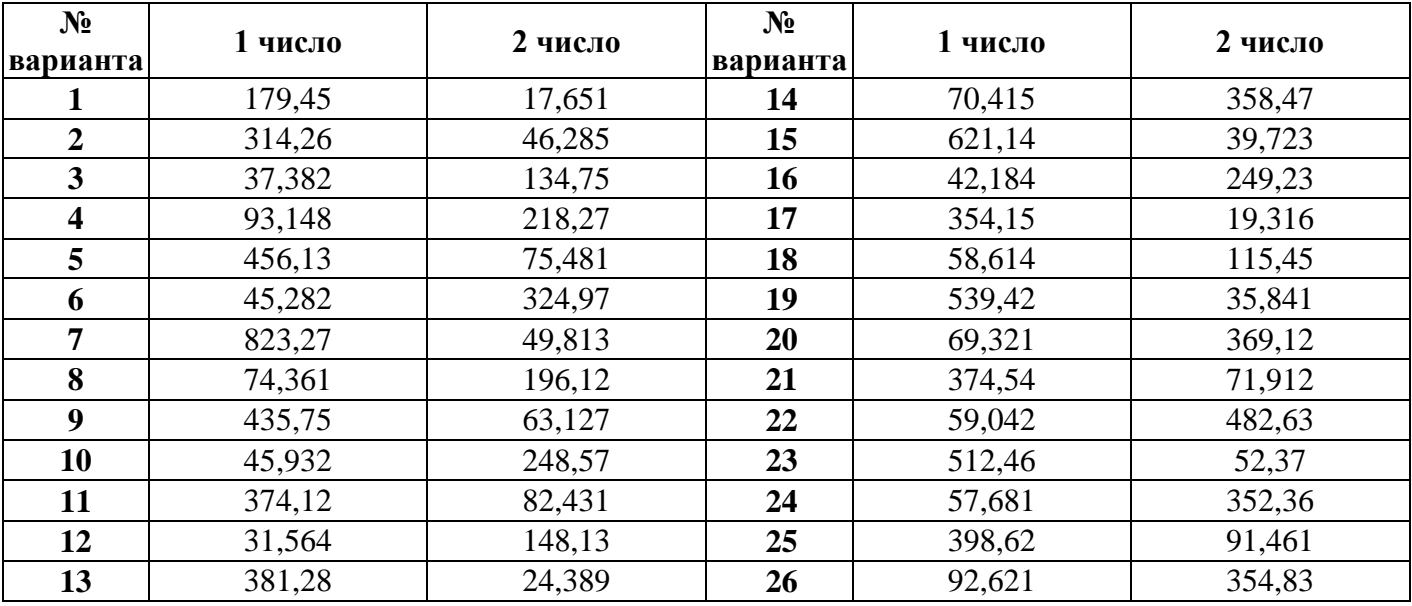

**(***все математические выкладки должны быть оформлены в тетради***)**

# *Критерии оценивания:*

# **Уровень А**

Каждая верно решенная задача – 1 балл. 4 задачи – 4 балла

# **Уровень Б**

Каждая верно решенная задача – 1 балл. 3 задачи – 3 балла

# **Уровень В**

Задача решена верно но вид экрана не соответствует требованиям – 1 балл Задача решена верно – 2 балла

#### *Контрольная работа «Мультимедиатехнологии»*

#### **Проверочные вопросы по теме MS Power Point**

#### *Вариант 1*

#### **Уровень А**

- 1. Назначение приложения MS Power Point.
- 2. Как создать слайд?
- 3. Как вставить текст в слайд презентации?
- 4. Как вставить картинку в презентацию?
- 5. Как настроить анимацию текста?
- 6. Как удалить слайд?
- 7. Как создать управляющую кнопку?
- 8. Как настроить управляющую кнопку?

#### **Уровень Б, В**

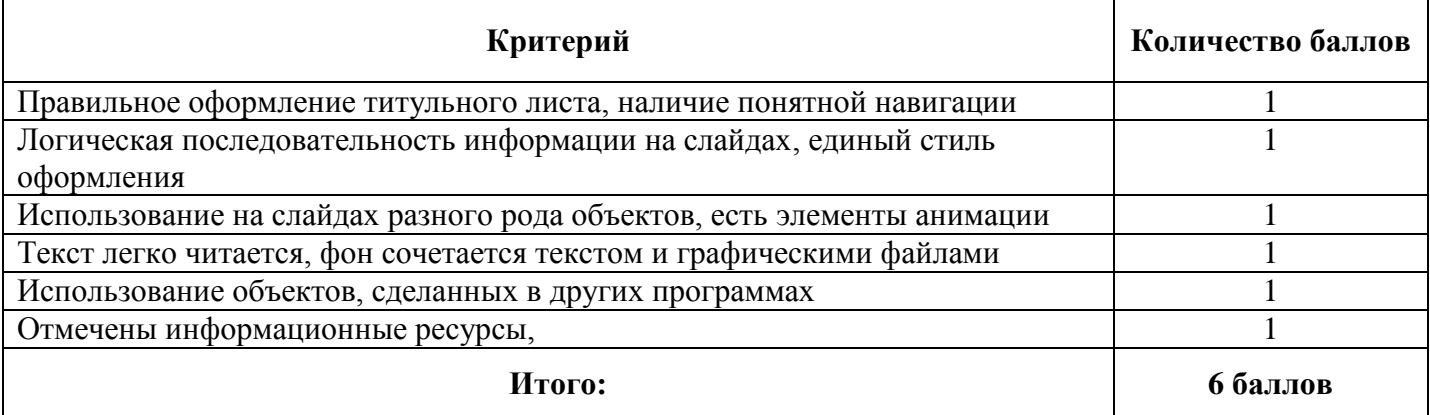

#### *Вариант 2*

#### **Уровень А**

- 1. Что применяется в оформлении презентации?
- 2. Как изменить фон слайда?
- 3. Как настроить анимацию картинки?
- 4. Как настроить переход слайдов?
- 5. Как поменять местами слайды?
- 6. Как создать управляющую кнопку?
- 7. Как запустить презентацию на исполнение?
- 8. В каком формате можно сохранять презентацию?

#### **Уровень Б, В**

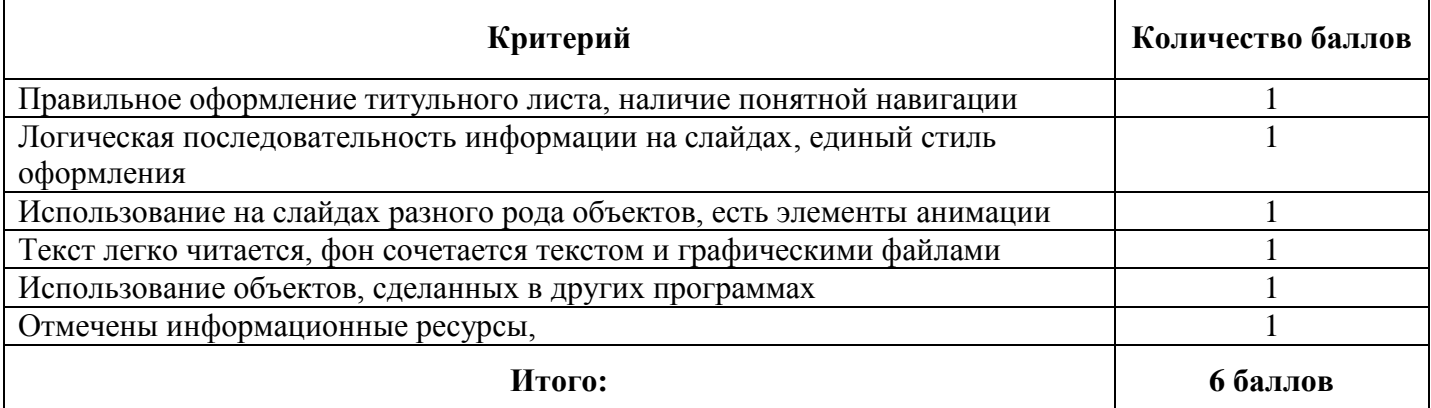

### Итоговая контрольная работа «Решение задач на языке Паскаль»

# Вариант 1

# Уровень А-Б

- 1. Алгоритм  $-$  это:
	- а. некоторые истинные высказывания, которые должны быть направлены на достижение поставленной цели;
	- б. отражение предметного мира с помощью знаков и сигналов, предназначенное для конкретного исполнителя:
	- в. понятное и точное предписание исполнителю совершить последовательность действий, направленных на решение поставленной задачи или цели;
	- г. инструкция по технике безопасности.
- 2. Назовите основное свойство алгоритма, характерное для решения задач на ЭВМ:
	- а. дискретность;
	- б. массовость;
	- В. ПОНЯТНОСТЬ;
	- Г. ТОЧНОСТЬ.
- 3. Свойство алгоритма дискретность означает:
	- а. что команды должны следовать последовательно друг за другом;
	- б. что каждая команда должна быть описана в расчете на конкретного исполнителя
	- в. разбиение алгоритма на конечное число простых шагов;
	- г. строгое движение как вверх так и вниз.
- 4. Графическое задание алгоритма (блок/схемы) это:

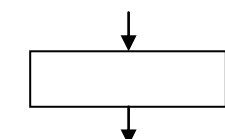

- а. способ представления алгоритма с помощью геометрических фигур;
- б. представление алгоритма в форме таблиц и расчетных формул;
- в. система обозначения правил для единообразной и точной записи алгоритмов их исполнения:
- г. схематическое изображение в произвольной форме.
- 5. Какую смысловую нагрузку несет блок?
	- а. блок ввода с клавиатуры;
	- б. блок вывода с клавиатуры;
	- в. блок обработки;
	- г. блок начала алгоритма.
- 6. В системе Паскаль АВС начало программы, содержащего список меток, фиксируется служебным словом:
	- a. Const:
	- **6.** Var:
	- B. Begin:
	- r. Label.
- 7. Чему равна переменная К после следующих действий:

 $K = 10$ :  $S: = K + K + 5$  $K:=S$ :  $S:=K-10$ :

- $a. 10:$
- $6.15$
- $B = 5$
- $r. 25.$
- 8. Что вычисляет функция sart?
- а. остаток от длеления:
- б. модуль числа;
- в. квадратный корень;
- г. определяет знак числа
- 9. Для чего предназначен оператор Readln?
	- а. для ввода данных с клавиатуры;
	- б. для ввода символьных данных;
	- в. для печати результатов на принтере;
	- г. для вывода на экран.
- 10. Какое значение S будет на экране в результате выполнения следующего алгоритма?
	- $a. 10:$
	- $6, 24;$
	- $B. 1.5$
	- $\Gamma$ . 6.
- 11. Когда вы используете выражение в котором есть слово *then*, выражении обязательно должно быть слово:
	- a.  $if:$
	- $6.$  input;
	- $B.$  else:
	- $\Gamma$ . coto.
- 12. Найдите ошибки в операторах и отметьте правильный вариант ответа:
	- a. If  $a > b$  else c:=a-b then c:=a+b;
	- 6. If  $a>b$  then  $c:=a-b$  else  $c:=a+b$ ;
	- B. If  $a > b$  then  $c := a b$  eise  $c := a + b$ ;
	- r. If  $a>b$  then goto else c:=a+b;
- 13. Что будет напечатано в результате выполнения следующей программы, если значение R равно -10:

$$
readln(R);
$$
  
If R=0 then Y:=R\*10;  
If R>0 then Y:=R+10;  
If R<0 then Y:=R\*R/2;  
written (R=',R);

- a. 0;
- $6.100:$
- $B = 10$ :
- $\Gamma$ . 50.
- 14. Запишите на языке Паскаль АВС программу вычиления по формуле

$$
f = \begin{cases} 112 - 13f, \text{hyp } f \le -1; \\ f^3 + 65x, \text{imp } x > -1 \end{cases}
$$

# Уровень В

Даны действительные числа а, в, с. Удвойте эти числа, если они являются упорядоченными по возрастанию.

Вариант 2

#### Уровень А-Б

- 1. Какой шаг является последним этапом в решении задач на ЭВМ?
	- а. выбор метода решения;
	- б. постановка задачи;
	- в. анализ и уточнение результатов;

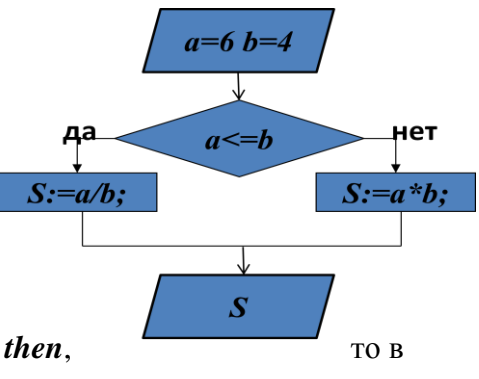

- г. тестирование и отладка.
- 2. Какой тип алгоритма должен быть выбран при решении квадратного уравнения
	- а. линейный;
	- б. циклический;
	- в. разветвляющийся;
	- г. циклически-разветвляющийся.
- 3. Разветвляющийся алгоритм это:
	- а. присутствие в алгоритме хотя бы одного условия;
	- б. набор команд, которые выполняются друг за другом;
	- в. многократное исполнение одних и тех же действий;
	- г. другое.
- 4. Назовите основное свойство алгоритма, которое говорит о том, что алгоритм должен приводить к решению задачи за определенное число шагов
	- а. дискретность;
	- б. определенность;
	- в. результативность;
	- г. конечность.
- 5. Какую смысловую нагрузку несет блок?

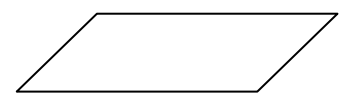

- а. блок ввода-вывода;
- б. блок начала алгоритма;
- в. блок обработки;
- г. логический блок.
- 6. Служебное слово *Var* в программе на языке Паскаль АВС фиксирует начало раздела программы, содержащего:
	- а. операторы;
	- б. список меток;
	- в. перечень констант;
	- г. описание переменных.
- 7. Чему равна переменная *К* после следующих действий

*S:=50; K:=S/2-25; S:=S-10; K:=K+S;*

- а. 40;
- б. 30;
- в. -40;
- г. 0.
- 8. Что вычисляет функция *mod*:
	- а. остаток от деления;
	- б. модуль числа;
	- в. квадратный корень;
	- г. определяет знак числа.
- 9. Для чего предназначен оператор *writeln*?
	- а. для ввода данных с клавиатуры;
	- б. для ввода числовых данных;
	- в. для печати результатов на принтере;
	- г. для вывода на экран сообщения.
- 10. Какой фигурой изображают условие в блок-схеме?
	- а.

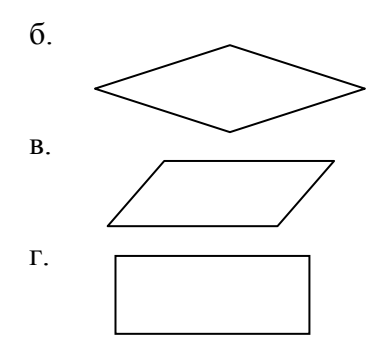

- 11. Когда вы используете выражение, которое начинается со слова If, то обязательно применяете слово:
	- a. then;
	- $6.$  than;
	- B. else:
	- $\Gamma$ . coto.
- 12. Какое значение будет иметь переменная **В** при значении  $A = 20$ , в примере:

If 
$$
A > =15
$$
 then  $B:=A*2$  else  $B:=A-10$ ;

- $a. -40;$
- $6. \, 30;$
- $B. 20;$
- $\Gamma$ . -30.

#### 13. Найдите ошибки в операторах и отметьте правильный вариант ответа

- a. If  $a>b$  else  $c:=a-b$ ;
- 6. If  $a>b$  else c:=a-b then c:=a+b;
- $B.$  If a >b then c:=a-b else c:=a+b;
- r. If  $a > b$  then  $c := a b$  goto  $c := a + b$ ;

14. Запишите на языке Паскаль программу вычисления по формуле

$$
f = \begin{cases} 21 - x^2, & \text{npu } x \le -110; \\ x^3 + 45x, & \text{npu } x > -110 \end{cases}
$$

#### Уровень С

Даны действительные числа а, в, с. Утройте эти числа, если они являются упорядоченными по убыванию.

#### Критерии оценивания

#### Уровень А, Б

Каждый верный ответ - 0,5 балла 14 ответов - 7 баллов

### Уровень В

Задача решена не полностью - 1 балл Задача решена - 2 балла

# **11 КЛАСС**

#### Контрольная работа «Архитектура ЭВМ»

#### Уровень А

- 1. Вся информация может обрабатываться компьютером, если она представлена:
	- 1) в лвоичной знаковой системе
	- 2) в десятичной знаковой системе
	- 3) в виде символов и чисел
	- 4) только в виде символов латинского алфавита
- 2. Программа это:
	- 1) информация, которая обрабатывается компьютером в двоичном компьютерном коде
	- 2) последовательность команд, которую выполняет компьютер в процессе обработки данных
	- 3) числовая и текстовая информация
	- 4) звуковая и графическая информация
- 3. В процессе обработки программа и данные должны быть загружены:
	- 1) в оперативную память
	- 2) в постоянную память
	- 3) в долговременную память
- 4. Программа тестирования, настройки необходимых параметров используемого в данном компьютере оборудования и загрузки операционной системы находится:
	- 1) в оперативной памяти
	- 2) в постоянной памяти
	- 3) в долговременной памяти
- 5. Для долговременного хранения информации используется:
	- 1) внешняя память
	- 2) оперативная память
	- 3) постоянная память
- 6. 3. В лазерном диске используется:
	- 1) магнитный принцип записи и считывания информации
	- 2) оптический принцип записи и считывания информации
- 7. Диски для многократной записи:
	- 1) CD-ROM и DVD-ROM
	- $2)$  CD-R и DVD-R
	- 3) CD-RW и DVD-RW
- 8. Энергонезависимый тип памяти, позволяющий записывать и хранить данные в микросхемах:
	- 1) винчестер
	- 2) дискета
	- 3) лазерный диск
	- 4) flash-память
- 9. К устройствам вывода относятся:
	- 1) монитор
	- 2) сканер
	- $3)$  MbIIIIb
	- 4) молем
	- 5) принтер
- 10. Устройства, позволяющие получать видеоизображение и фотоснимки непосредственно в цифровом (компьютерном) формате - это:
	- 1) монитор
	- 2) сканер
	- $3)$  MbIIIIb
	- 4) цифровые камеры
	- 5) принтер
- 11. Устройство для вывода на бумагу текстовой и графической информации:
	- 1) монитор
	- 2) сканер
	- $3)$  MbIIIIb
	- 4) модем
	- 5) принтер
- 12. Для подключения компьютера к локальной сети используют:
	- 1) сетевую карту
- 2) модем
- 3) джойстик
- 4) сенсорную панель
- 5) графический планшет

#### *Уровень Б*

- 1. Какое это устройство
	- 1) Видеокарта
	- 2) DVD-ROM
	- 3) Оперативная память
	- 4) Сетевая карта
	- 5) Принтер
	- 6) Процессор
	- 7) Жесткий диск
- 2. Специализированный порт для подключения мыши и клавиатуры это
	- 1) USB
	- 2) PS/2
	- 3) FDD
	- 4) COM
	- 5) LTP
- 3. Какой информационный объем DVD?
	- 1) 250 Гбайт
	- 2) 1,44 Мб
	- 3) 4,7 Гбайт
	- 4) 800 Мбайт
	- 5) 512 Мбайт
- 4. Микросхема ПК в которой выполняются основные вычисления
	- 1) Чипсет
	- 2) Видеокарта
	- 3) Процессор
	- 4) Оперативная память
	- 5) Коммуникационный порт
	- 6) Жесткий диск
- 5. Оптические диски информация, на которые может быть записана/перезаписана многократно
	- 1) CD
	- 2) DVD
	- 3) DVD-R
	- 4) DVD-W
	- 5) DVD-RW
	- 6) HDD
- 6. Для автоматического ввода текстов и графики в компьютер используется:
	- 1) монитор;
	- 2) модем;
	- 3) плоттер;
	- 4) принтер;
	- 5) сканер;

#### *Уровень В*

В приложении MS Word, используя графические примитивы, постройте структурную схему компьютера. Документ сохраните в папке.

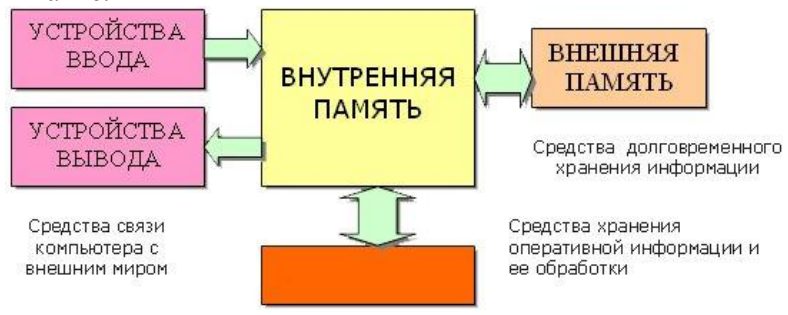

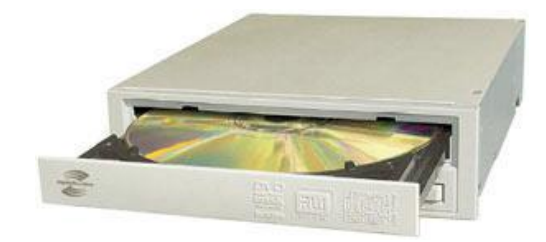

# *Критерии оценивания*

# **Уровень А**

12 ответов верны – 4 балла 7-11 ответов верны – 3 балла 4-6 ответов верны – 2 балла 1-3 ответа верны – 1 балл

# **Уровень Б**

Каждый верный ответ – 0,5 балла 6 ответов – 3 балла

# **Уровень В**

Схема соответствует не полностью – 1 балл Схема соответствует полностью – 2 балла

### *Контрольная работа «Алгебра логики»*

# 1 вариант

# **Уровень А**

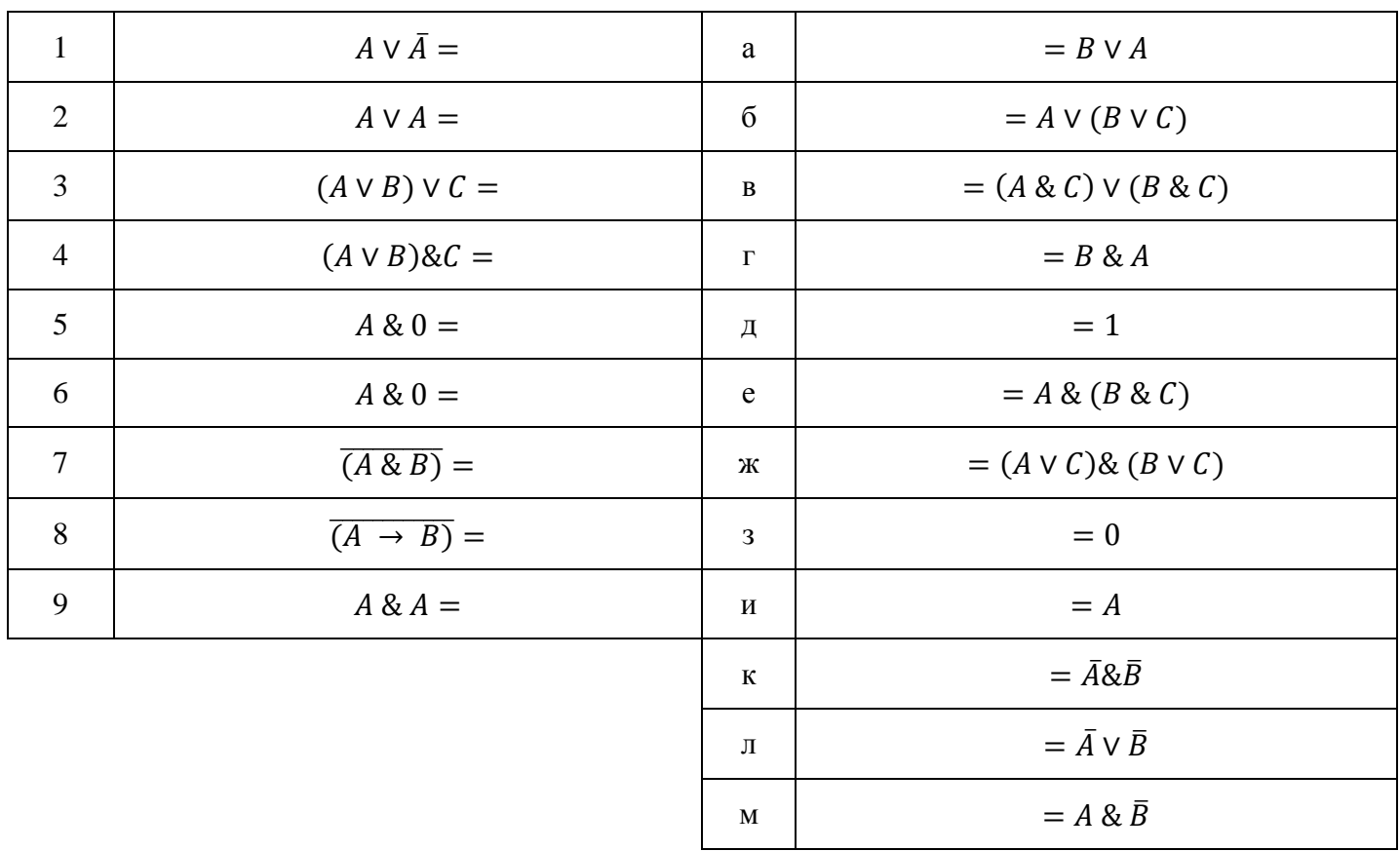

Каждому логическому выражению в левом столбце найдите пару из правого столбца. Ответ запишите: цифра – буква, например, 1 – к.

# **Уровень Б**

- 1. Упростите выражение:  $\overline{(A \& C)} \vee \overline{(B \& C)}$
- 2. Сделайте проверку построив таблицы истинности для левой и правой части выражения.
- 3. Постройте логическую схему полученного логического выражения

#### **Уровень В**

# Решите задачу:

Компьютер вышел из строя. Известно, что:

- 1) Если монитор неисправен, то исправна видеокарта, но неисправна оперативная память.
- 2) Если видеокарта исправна, то исправна оперативная память, но неисправен монитор.
- 3) Если оперативная память исправна, то исправна видеокарта, но неисправен монитор. *Исправен ли монитор?*

*2 вариант*

#### **Уровень А**

Каждому логическому выражению в левом столбце найдите пару из правого столбца. Ответ запишите: цифра – буква, например, 1 – к

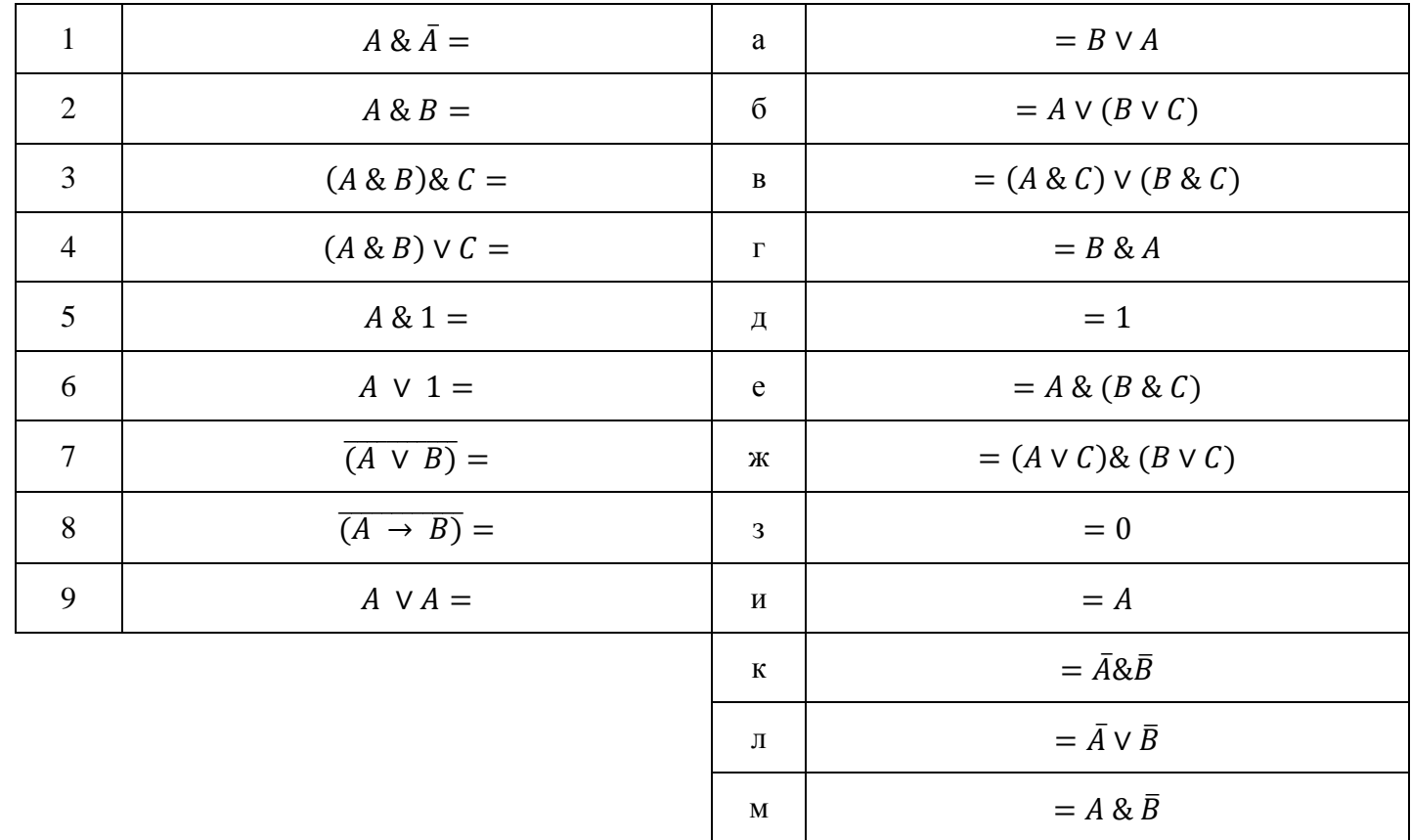

#### Уровень Б

- 1. Упростите выражение:  $(X \vee Z) \& (X \vee \overline{Z}) \& \overline{Y}$
- 2. Сделайте проверку построив таблицы истинности для левой и правой части выражения
- 3. Постройте логическую схему полученного логического выражения

#### Уровень В

Решите задачу:

Кто из учеников идет на олимпиаду по физике, если известно следующее:

- 1) Если Миша идет, то идет Аня, но не идет Маша.
- 2) Если Маша не идет на олимпиаду, то идет Аня, но не идет Миша.
- 3) Если Аня идет, то идет Миша, но не идет Маша.

#### Критерии оценивания

#### Уровень А

Все соответствия определены верно - 4 балла  $5-6-3$  балла  $3-4-2$  балла  $1-2-1$  балл

### Уровень Б

Каждое задание верно-1 бадд.  $33a\pi a$ ния - 3 балла

#### **Уровень В**

Задача решена верно - 2 балла

# *Контрольная работа «Создание БД»*

# *Вариант 1*

# **Уровень А**

- 1. Базы данных это:
	- a. набор сведений, организованный по определенным правилам и представленный в виде, пригодном для обработки автоматическими средствами
	- b. программные средства, позволяющие организовывать информацию в виде таблиц
	- c. программные средства, осуществляющие поиск информации
	- d. программно-аппаратный комплекс, предназначенный для сбора, хранения, обработки и передачи информации
- 2. В реляционной БД информация организована в виде:
	- a. сети
	- b. дерева
	- c. прямоугольной таблицы
- 3. Краткие сведения об описываемых объектах это:
	- a. фактографическая БД
	- b. документальная БД
	- c. централизованная БД
	- d. распределенная БД
- 4. Вся информация хранится на одном компьютере это:
	- a. фактографическая БД
	- b. документальная БД
	- c. централизованная БД
	- d. распределенная БД
- 5. Строка таблицы, содержащая информацию об одном объекте это:
	- a. запись БД
	- b. поле БД
- 6. БД содержит информацию об учениках школы: *фамилия, класс, балл за тест, балл за практическое задание, общее количество баллов*. Какого типа должно быть поле *общее количество баллов*?
	- a. символьное
	- b. логическое
	- c. числовое
	- d. любого типа
	- e. дата
- 7. Система управления базами данных (СУБД) это:
	- a. набор сведений, организованный по определенным правилам и представленный в виде, пригодном для обработки автоматическими средствами
	- b. программные средства, позволяющие организовывать информацию в виде таблиц
	- c. программа, позволяющая создавать базы данных, а также обеспечивающая обработку (сортировку) и поиск данных
	- d. программно-аппаратный комплекс, предназначенный для сбора, хранения, обработки и передачи информации
- 8. Выбрать информацию, удовлетворяющую определенным условиям, можно с помощью:
	- a. таблиц
	- b. запросов
	- c. форм
	- d. отчетов
	- e. макросов
	- f. модулей
- 9. Для печати данных в красиво оформленном виде служат:
	- a. таблицы
	- b. запросы
	- c. формы
	- d. отчеты
- e. макросы
- f. модули

# **Уровень Б**

1. В какой последовательности расположатся записи в базе данных после сортировки по возрастанию в поле *Память*?

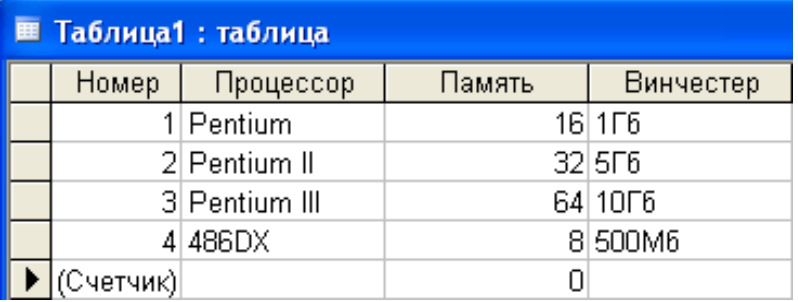

a. 1,2,3,4

b. 4,3,2,1

- c. 4,1,2,3
- d. 2,3,4,1
- 2. Какие записи в базе данных будут найдены после ввода запроса с условием поиска **>16** в поле *Память*?

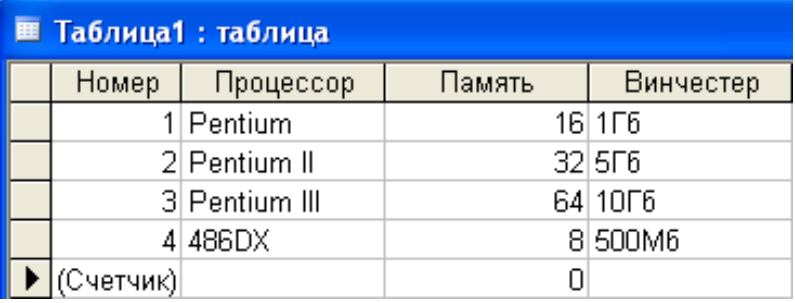

a. 1,2,3

- b. 2,3
- c. 1,4 d. 1
- 3. В какой последовательности расположатся записи в базе данных после сортировки по убыванию в поле *Процессор*?

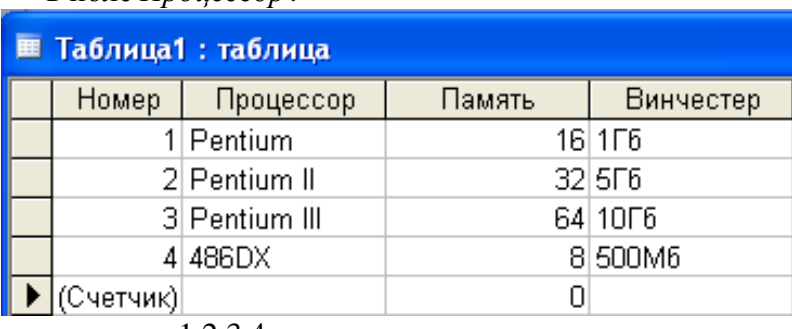

- a. 1,2,3,4
- b. 3,2,1,4
- c. 4,1,2,3
- d. 2,3,4,1
- 4. . База данных задана таблицей:

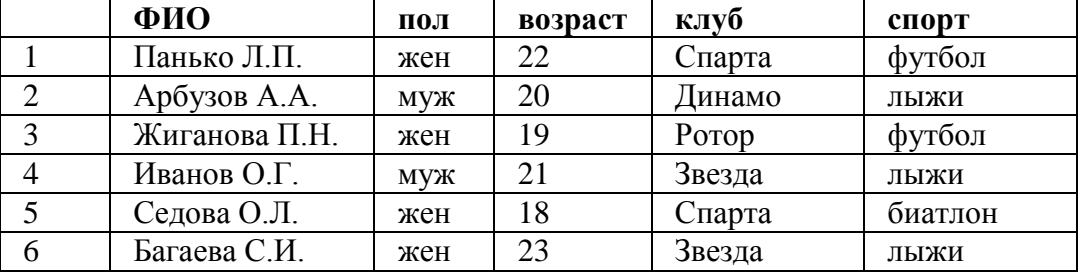

**5.** Какие записи будут выбраны по условию: **спорт = «лыжи» И пол = «жен»**?

- a. 6
- b. 1, 2, 3, 5, 6
- c. 1, 3, 5, 6
- d. 2, 4, 6

6. Если условия соединяются союзом **И**, то в конструкторе запросов они записываются:

- a. на разных строках
- b. на одной строке

# **Уровень В**

Имеется табличная база данных «Шедевры живописи».

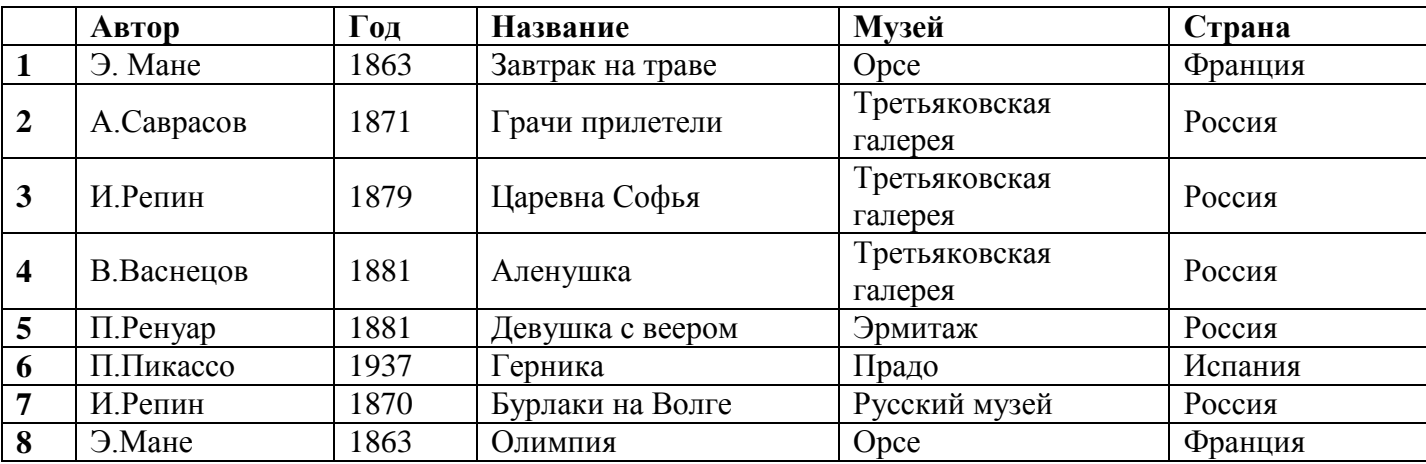

1. Определите ключевое поле таблицы

а) автор б) название в) музей г) автор + название

д) автор + год

2. Сформулируйте условие отбора, позволяющее получить картины всех художников, написанные после 1870 года и хранящиеся в Эрмитаже

а) (Автор, год = 1870) И Музей = «Эрмитаж»

б) Год>1870 И Музей = «Эрмитаж»

в) Год <1870 И Музей = «Эрмитаж»

г) Музей = «Эрмитаж» ИЛИ Год>1870

д) Год>=1870 И Музей = «Эрмитаж» ИЛИ Страна = «Россия»

3. Записи отсортированы по некоторому полю в следующем порядке 4,7,6,2,5,1,8,3. Определите поле и порядок сортировки.

- а) Автор (по возрастанию) г) Название (по возрастанию)
- б) Страна (по убыванию)  $\Box$  Год + название (по возрастанию)

в) Название (по убыванию)

4.Какие записи удовлетворяют условию отбора Страна = «Россия» И Год >=1879 а) 2,3,4,5,7 б) 2,3,4,5,6,7 в) 3,4,5 г) 1,6,8 д) 4,5

5. Произведите сортировку по полю Музей + Название по возрастанию и запишите порядок записей.

*Вариант 2*

# **Уровень А**

- 1. Информационная система это:
	- a. набор сведений, организованный по определенным правилам и представленный в виде, пригодном для обработки автоматическими средствами
- b. программные средства, позволяющие организовывать информацию в виде таблиц
- c. программные средства, осуществляющие поиск информации
- d. программно-аппаратный комплекс, предназначенный для сбора, хранения, обработки и передачи информации
- 2. В иерархической БД информация организована в виде:
	- a. сети
	- b. дерева
	- c. прямоугольной таблицы
- 3. Обширная информация самого разного типа это:
	- a. фактографическая БД
	- b. документальная БД
	- c. централизованная БД
	- d. распределенная БД
- 4. Разные части БД хранятся на разных компьютерах это:
	- a. фактографическая БД
	- b. документальная БД
	- c. централизованная БД
	- d. распределенная БД
- 5. Столбец таблицы, содержащий значения определенного свойства это:
	- a. запись БД
	- b. поле БД
- 6. Выбрать ключевые поля для таблицы (допуская, что в кинотеатре один зал)

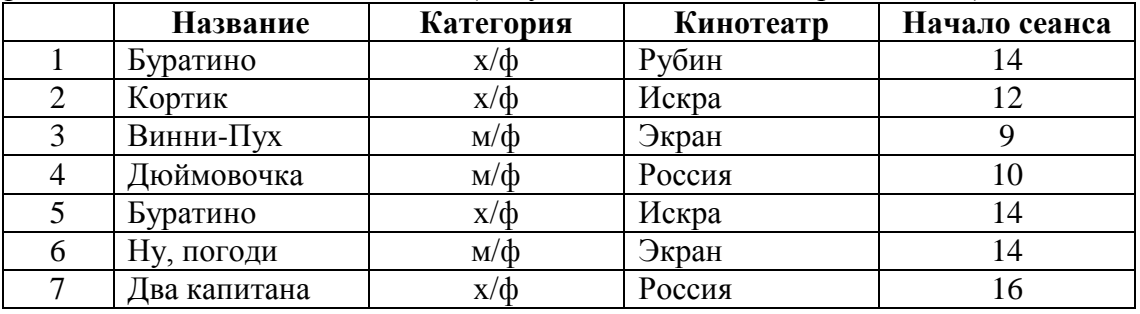

- a. название + кинотеатр
- b. кинотеатр + начало сеанса
- c. название + начало сеанса
- d. кинотеатр
- e. начало сеанса
- 7. Вся информация в БД хранится в виде:
	- a. таблиц
	- b. запросов
	- c. форм
	- d. отчетов
	- e. макросов
	- f. модулей
- 8. Отобразить данные в более удобном для восприятия виде можно с помощью:
	- a. таблиц
	- b. запросов
	- c. форм
	- d. отчетов
	- e. макросов
	- f. модулей

# **Уровень Б**

1. В какой последовательности расположатся записи в базе данных после сортировки по возрастанию в поле *Винчестер*?

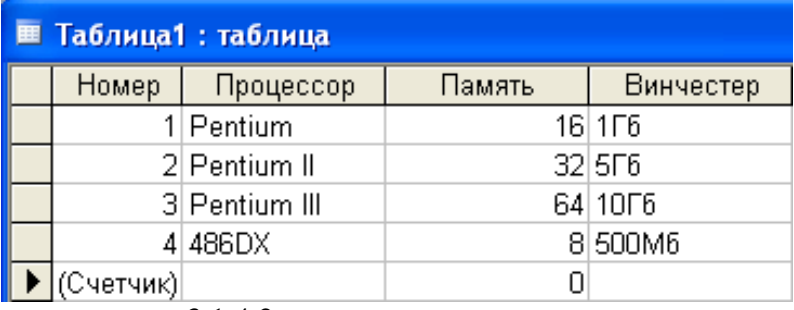

- a. 3,1,4,2
- b. 4,1,2,3 c. 4,2,3,1
- d. 2,3,4,1
- 2. Какие записи в базе данных будут найдены после ввода запроса с условием поиска **5\*** в поле *Винчестер*?

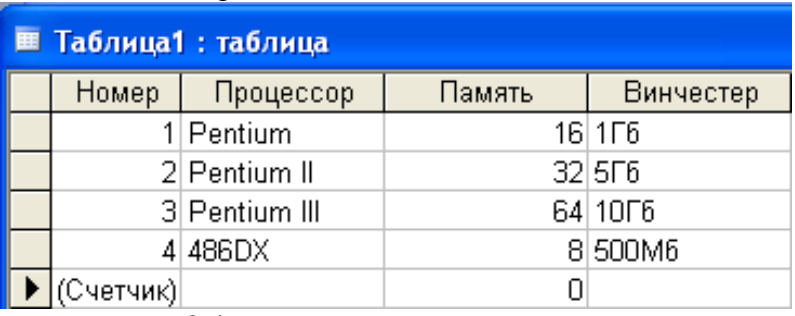

- a. 2,4
- b. 1,3
- c. 1,4
- d. 1,2
- 3. Какие записи в базе данных будут найдены после ввода запроса с условием поиска **<32** в поле *Память* и **Pentium\*** в поле *Процессор*?

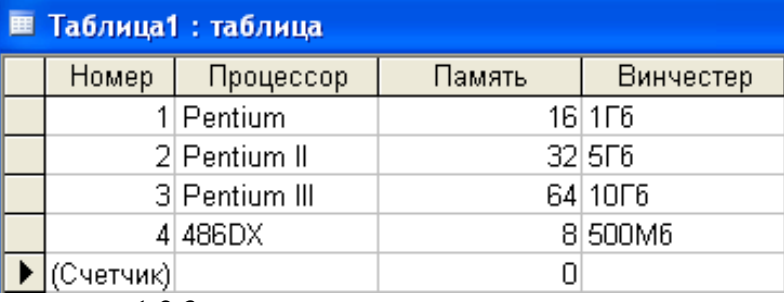

- a. 1,2,3
- b. 2,3
- c. 1,4
- d. 1
- 4. Какие записи будут выбраны по условию: **спорт = «футбол» ИЛИ клуб = Спарта»**?

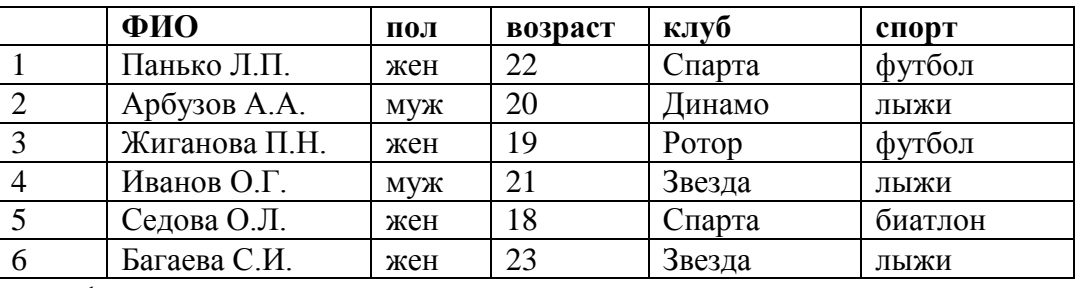

- a. 1
- b. 1, 3
- c. 1, 3, 5
- d. 1, 5
- 5. Результатом выполнения условия отбора **к?т** будут:
- a. все слова, начинающиеся на букву «к» и заканчивающиеся на букву «т»
- b. все слова, начинающиеся на букву «к», заканчивающиеся на букву «т» и состоящие из трех букв
- c. все слова, начинающиеся на букву «к» или заканчивающиеся на букву «т»
- d. иной ответ
- 6. Если условия соединяются союзом **И**, то в конструкторе запросов они записываются:
	- a. на разных строках
	- b. на одной строке

#### **Уровень В**

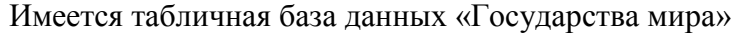

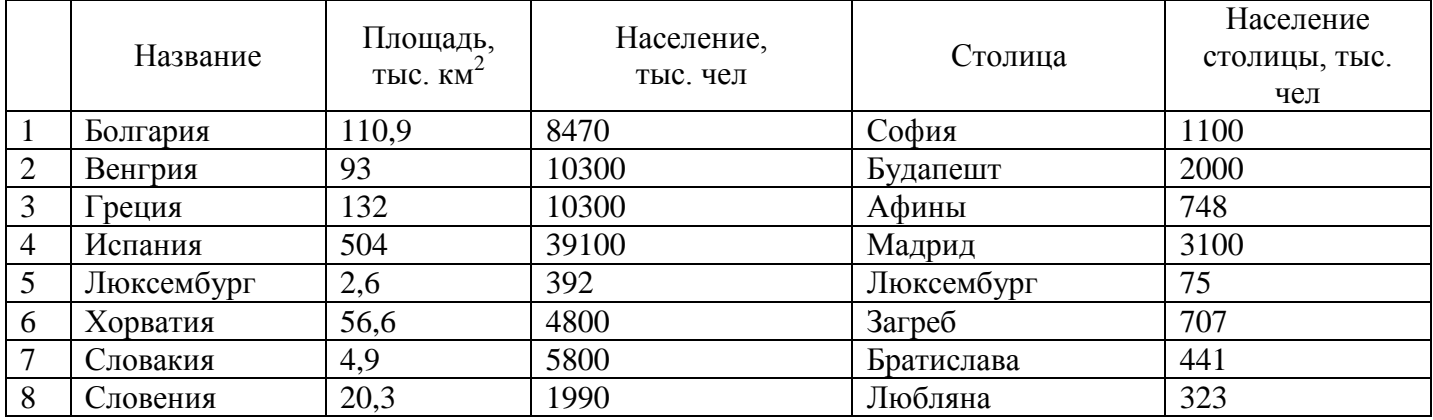

1.Определите ключевое поле таблицы

```
а) Название б) Столица в) Площадь г) Население д) Население + Площадь
```
2. Сформулировать условие отбора, позволяющее получить названия государств, в столицах которых проживает более 1 млн. человек или площадь которых больше 100 тыс. км<sup>2</sup>.

а) Площадь< 100 ИЛИ Население столицы < 1000000

б) Площадь> 100 И Население столицы >1000000

в) Площадь> 100 ИЛИ Население столицы >1000000

г) Площадь> 100 ИЛИ Население столицы >1000

д) Население столицы > 1000 И Площадь< >100

3. Укажите порядок строк в таблице после сортировки их в порядке убывания по полю Население + Площадь

а) 5,7,8,6,2,1,3,4 б) 5,8,6,7,1,2,3,4 в) 4,3,2,1,7,6,8,5 г) 5,8,7,6,3,1,2,4 д) 1,2,4,5,7,8,3,6

4.Какие записи удовлетворяют условию отбора (Площадь > 50 И Площадь

<150) ИЛИ Площадь >1000

а) 1,2,3,4,5,6,7,8 б) 8,1 в)1,2 г) таких нет д) 8,1,2,3

5. Произведите сортировку по полю Столица по убыванию и запишите порядок записей и**тоговая контрольная работа**.

# *Критерии оценивания*

# **Уровень А**

Каждый верный ответ  $-0.5$  балла. 8 вопросов – 4 балла

# **Уровень Б**

Каждый верный ответ  $-0.5$  балла. 6 вопросов – 3 баллов

# **Уровень В**

Каждое верно выполненное задание – 0,5 Весь уровень – 2,5 балла

#### *Итоговая контрольная работа «Решение задач на языке Паскаль»*

#### *Вариант 1*

**Уровень А**

1. Написать программу вычисления стоимости покупки с учетом скидки. Скидка в 5% − если сумма больше 1000 руб. Ниже представлен рекомендуемый вид экрана во время работы программы (данные, введенные пользователем, выделены полужирным шрифтом).

> *Вычисление стоимости покупки с учетом скидки. Введите сумму покупки и нажмите <Enter> -> 1640 Вам предоставляется скидка 5% Сумма покупки с учетом скидки: 1558 руб.*

2. Написать программу проверки знания истории архитектуры. Программа должна вывести вопрос и три варианта ответа. Пользователь должен выбрать правильный ответ и ввести его номер. Ниже представлен рекомендуемый вид экрана во время работы программы (данные, введенные пользователем, выделены полужирным шрифтом).

> *Архитектор Исаакиевского собора: 1. Доменико Трезини 2. Огюст Монферран 3. Карл Росси Введите номер правильного ответа и нажмите <Еnter> -> 2 Вы ошиблись. Архитектор Исаакиевского собора - Огюст Монферран.*

3. Написать программу, которая рисует веселую рожицу желтого цвета

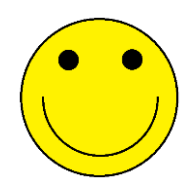

4. Написать программу, которая выводит на экран узор, изображенный ниже.

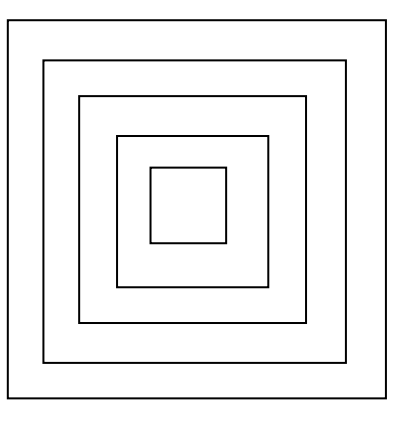

#### **Уровень Б**

- 1. Написать программу, которая выводит таблицу умножения, например на 7. Рекомендуемый вид экрана во время работы программы приведен ниже. Данные введенные пользователем, выделены полужирным шрифтом.
	- *7\*2=14 7\*3=21 7\*4=28 7\*5=35*

*7\*6=42 7\*7=49 7\*8=56 7\*9=63*

2. Написать программу, которая вводит с клавиатуры последовательность из пяти дробных чисел и после ввода каждого числа выводит сумму полученной части последовательности. Рекомендуемый вид экрана во время работы программы приведен ниже:

> *Обработка последовательности дробных чисел. После ввода каждого числа нажмите <Enter> - > 12.30 Введено чисел: 1 Сумма: 12.30 - > 15.00 Введено чисел: 2 Сумма: 27.30 - > 10.00 Введено чисел: 3 Сумма: 37.30 - > 5.60 Введено чисел: 4 Сумма: 42.90 - > 11.50 Введено чисел: 5 Сумма: 54.40 Для завершения работы программы нажмите клавишу <Enter>*

3. Население города ежегодно увеличивается на 1/4 населения состава жителей. Через сколько лет население города утроится.

#### **Уровень В**

1. Написать программу, которая вычисляет дату следующего дня. Ниже представлен рекомендуемый вид экрана во время работы программы(данные, введенные пользователем, выделены полужирном цветом)

> *Введите цифрами сегодняшнюю дату (число месяц год) -> 31 12 1999 Последний день месяца! С наступающим новым годом! Завтра 1 1 2000*

#### *Вариант 2*

#### **Уровень А**

1. Написать программу вычисления стоимости покупки с учетом скидки. Скидка в 10% − если сумма больше 1000 руб. Ниже представлен рекомендуемый вид экрана во время работы программы (данные, введенные пользователем, выделены полужирным шрифтом).

> *Вычисление стоимости покупки с учетом скидки. Введите сумму покупки и нажмите <Enter> -> 1200 Вам предоставляется скидка 10% Сумма покупки с учетом скидки: 1080 руб.*

2. Написать программу проверки знания истории архитектуры. Программа должна вывести вопрос и три варианта ответа. Пользователь должен выбрать правильный ответ и ввести его номер. Ниже представлен рекомендуемый вид экрана во время работы программы (данные, введенные пользователем, выделены полужирным шрифтом).

*Невский проспект получил свое название: 1. По имени реки, на берегах которой расположен Санкт-Петербург 2. По имени близко расположенного монастыря Александро-Невской лавры* 3. В память о знаменитом полководце Александре Невском Введите номер правильного ответа и нажмите <Enter>

> $\rightarrow$  2 Вы ошиблись. Правильный ответ: 3.

3. Написать программу, которая рисует веселую рожицу желтого цвета

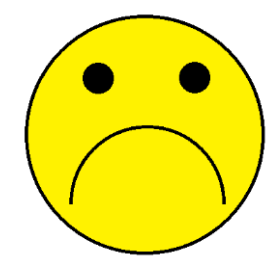

4. Написать программу, которая выводит на экран узор, изображенный ниже.

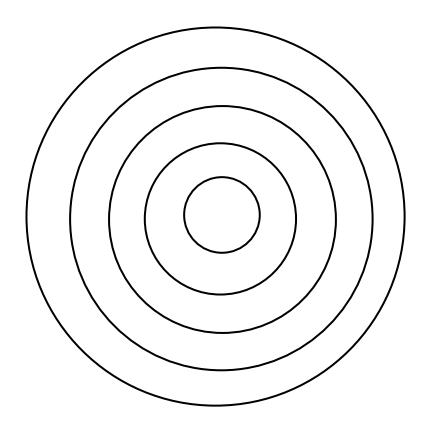

#### Уровень Б

- 1. Написать программу, которая выводит таблицу умножения, например на 5. Рекомендуемый вид экрана во время работы программы приведен ниже. Данные введенные пользователем, выделены полужирным шрифтом.
	- $5*2=10$  $5*3=15$  $5*4=20$  $5*5=25$  $5*6=30$  $5*7=35$  $5*8=40$  $5*9=45$
- 1. Написать программу, которая вводит с клавиатуры последовательность из пяти дробных чисел и после ввода каждого числа выводит сумму полученной части последовательности. Рекомендуемый вид экрана во время работы программы приведен ниже:

Обработка последовательности дробных чисел. После ввода каждого числа нажмите <Enter>  $-$  > 12.30 Введено чисел: 1 Среднее арифметическое: 12.30  $-$  > 15.00 Введено чисел: 2 Среднее арифметическое: 27.30  $- > 10.00$ Введено чисел: 3 Среднее арифметическое: 37.30  $-$  > 5.60 Введено чисел: 4 Среднее арифметическое: 42.90

*- > 11.50 Введено чисел: 5 Сумма: 54.40 Для завершения работы программы нажмите клавишу <Enter>*

2. Население города ежегодно увеличивается на 1/4 населения состава жителей. Через сколько лет население города утроится.

#### **Уровень В**

2. Написать программу, которая вычисляет дату следующего дня. Ниже представлен рекомендуемый вид экрана во время работы программы(данные, введенные пользователем, выделены полужирном цветом)

> *Введите цифрами сегодняшнюю дату (число месяц год) -> 31 12 1999 Последний день месяца! С наступающим новым годом! Завтра 1 1 2000*

#### *Критерии оценивания*

#### **Уровень А**

Каждая верно решенная задача – 1 балл. 4 задачи – 4 балла

# **Уровень Б**

Каждая верно решенная задача – 1 балл. 3 задачи – 3 балла

# **Уровень В**

Задача решена верно но вид экрана не соответствует требованиям – 1 балл Задача решена верно – 2 балла